# **Índice**

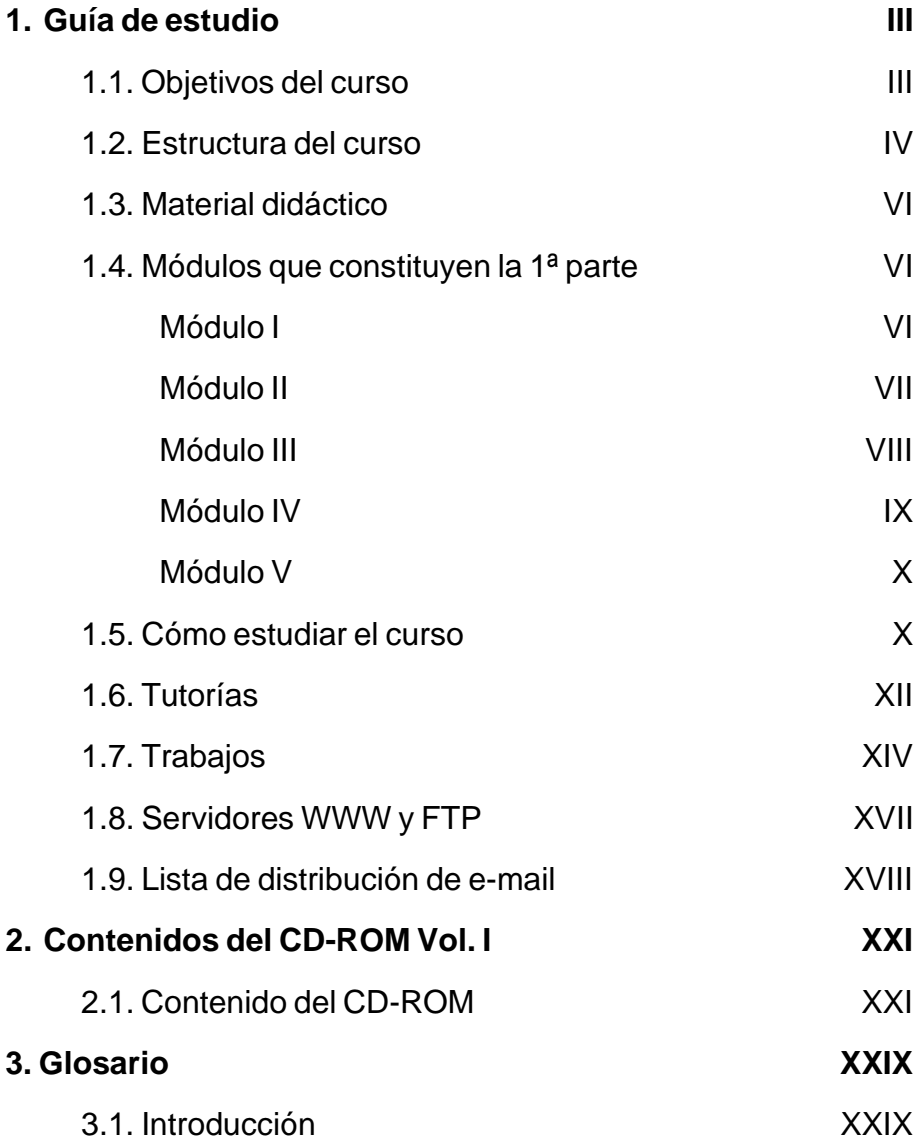

I Curso de Experto Universitario en Epidemiología y Nuevas Tecnologías Aplicadas

## **1. Guía de Estudio**

## **1.1. Objetivos del curso**

Se dice que la cuarta revolución del siglo XX es Internet. En el último año se han incorporado a trabajar con ella más de 20 millones de usuarios en todo el mundo, y este número está aumentando de forma exponencial. Esto se debe, en buena medida, a la gran revolución que ha representado el World Wide Web (WWW) para acceso a libros electrónicos educativos, enciclopedias, diccionarios electrónicos, cursos de formación en todos los ámbitos de las Ciencias y de las Humanidades, servidores de información de instituciones educativas, culturales o de empresas, servidores de productos de venta, bases de datos, accesos a información bibliográfica en bibliotecas, revistas y diarios electrónicos y muchas aplicaciones más que seguro que se desarrollarán en los próximos años.

Si hay algo que pueda ponerse como ejemplo de comportamiento en un mundo sin fronteras esto es la distribución de las enfermedades. Valga como ejemplo la epidemia de peste que asoló Europa durante la Edad Media o la epidemia actual de VIH/SIDA.

La rama de la ciencia que estudia la forma en que una enfermedad se transmite y se extiende por la poblaciones es la Epidemiología. La Epidemiología es el estudio de la distribución y determinantes de eventos o estados relacionados con la salud en poblaciones humanas específicas, así como la aplicación de este estudio para controlar los problemas de salud. También puede definirse como el estudio de la salud del hombre en relación su medio.

Los usos de la Epidemiología son los siguientes: a) identificar problemas de salud en una comunidad; b) describir la historia natural de la enfermedad; c) identificar factores que aumentan el riesgo de adquirir la enfermedad; d) elucidar mecanismos de transmisión de la enfermedad; e) predecir tendencias de la enfermedad; f) probar la eficacia de las estrategias de intervención comunitaria; y g) evaluar los programas de intervención.

La rapidez con la que una enfermedad puede extenderse a distintas poblaciones, a través de medios de transportes masivos como el tren o el avión, hace necesario la existencia de canales de comunicación rápidos y eficientes con el fin de que se pueda transmitir la información necesaria para su control y eventual erradicación a las zonas afectadas o que corran el riesgo de afectarse. Actualmente el canal de transmisión de datos más rápido y eficiente que existe es Internet en sus distintas formas: correo electrónico, world wide web (WWW), ... etc.

En España no hay día en que no aparezcan noticias en la prensa de nuevos servidores WWW, sobre sus posibilidades en el mundo educativo, en el de la empresa y en de la sanidad, o sobre la creación de diarios o de revistas en Internet.

En la primera parte de este curso se pretende que cualquier persona pueda adquirir los conocimientos prácticos suficientes, no sólo para conocer las posibilidades de Internet y manejar los programas que le permitirán ver los recursos de ella, sino también para que pueda crear documentos o cursos interactivos para la educación o para las empresas manejando el lenguaje propio del WWW -el HTML- y sus editores.

El curso no presupone por parte del alumno unos conocimientos informáticos especiales salvo el de ser un simple usuario en el manejo de los ordenadores con nociones básicas sobre su funcionamiento. Por este motivo se ha procurado, en la medida de lo posible, evitar tecnicismos innecesarios y presentar los conceptos en un lenguaje claro y accesible para todos.

## **1.2. Estructura del curso**

Este curso forma parte del Convenio Marco de Cooperación suscrito entre la Universidad Nacional de Educación a Distancia (UNED) y el Instituto de Salud Carlos III (ISCIII) para impulsar las actividades de formación y asistencia técnica entre ambas instituciones, siendo en particular la Escuela Nacional de Sanidad (ENS) del ISCIII la organización contraparte para aspectos formativos. Los departamentos implicados son el de Informática y Automática por parte de la UNED y el de Epidemiología y Bioestadística por parte de la ENS.

El curso se ha estructurado en dos partes que se corresponden con los dos cuatrimestres en los que tradicionalmente se divide un curso académico universitario.

La 1ª parte, impartida por miembros del Departamento de Informática y Automática de la UNED, está constituida por cinco módulos más un apéndice sobre utilidades software y tiene una naturaleza teórica-práctica.

En síntesis, los objetivos de estos módulos son los siguientes:

- a) **Módulo I**. Trata de mostrar los principios fundamentales de los servicios más destacados que proporciona Internet a sus usuarios.
- b) **Módulo II**. Presenta las herramientas básicas para poder desenvolverse por todo ese hiperespacio de información que representa Internet: los navegadores o browsers.
- c) **Módulo III**. Expone cómo desarrollar documentos para el WWW utilizando su lengua nativa: el HTML (HyperText Markup Language).
- d) **Módulo IV**. Estudia cómo simplificar y producir de una manera mucho más efectiva documentos en el lenguaje HTML mediante el empleo de editores WYSIWYG (What You See Is What You Get) diseñados para este fin.
- e) **Módulo V**. En este módulo se realiza un recorrido por los diferentes servicios de búsqueda de información existentes en Internet: motores, índices, metabuscadores, multibuscadores, portales.
- f) **Utilidades**. Contiene información sobre el manejo de varias herramientas software de gran utilidad de cara a la realización de los trabajos del curso así como para facilitar la navegación por Internet.

### **El objetivo final de esta primera parte es que los alumnos sean capaces, por si solos, de desarrollar dos trabajos personales que servirán para permitirnos realizar su evaluación del curso.**

La 2ª parte del curso es responsabilidad de la Escuela Nacional de Sanidad y su contenido vendrá explicado en otra guía.

## **1.3. Material didáctico**

El material de cada una de las dos partes de que consta el curso se entrega al comienzo de cada cuatrimestre. El de la 1ª parte, además de esta breve guía de estudio, está constituido por los siguientes elementos:

- a) Material escrito correspondiente a los cinco primeros módulos del curso más el apéndice de utilidades.
- b) Un extenso glosario de términos relacionados con las redes de comunicación y la informática. De esta forma, se intenta que no quede ninguno de los términos técnicos que se pueden encontrar a lo largo del curso sin una breve, pero precisa, explicación.
- c) Un CD-ROM que contiene todas las herramientas (programas y utilidades) que son necesarias para poder hacer prácticas en el ordenador.

Un esquema similar se utilizará con el material de la 2ª parte.

## **1.4. Módulos que constituyen la 1ª parte del curso**

De forma muy somera se indica a continuación cuál es el objetivo de cada módulo de estudio. A su vez, en el prólogo de cada uno de ellos se encuentra una breve introducción de cómo llevar a cabo su estudio.

### **Módulo I: Introducción a Internet**

El objetivo de este primer módulo es intentar ser una guía y ayuda para el neófito que inicia su travesía a través del complicado océano de las redes de comunicación y, en concreto, de la Internet. Siendo un poco ambiciosos, podríamos decir que si el alumno asimila bien las ideas que se introducen en estos temas iniciales, verá facilitada enormemente la comprensión de los conceptos que se pretenden transmitir en el resto de los módulos. En este sentido, es la parte menos instrumental del curso y, por lo tanto, la que tiene garantizada una mayor vigencia a lo largo del tiempo. Por poner un ejemplo sencillo que ilustre este planteamiento, podríamos pensar en la noción de correo electrónico. Lo sustantivo es tener claro el concepto de lo que significa, el cómo lo llevamos a efecto va a depender de la herramienta que utilicemos y ésta puede ser cambiante. Desde el primer punto de vista estamos hablando de **formación** y cuando consideramos el segundo estamos hablando de **información**. No se debe inferir, de este razonamiento que el segundo aspecto sea menos importante. De hecho se podría utilizar toda la parte operativa de Internet sin haberse parado a pensar un minuto en lo que hay detrás de todo ello. Este curso no pretende sólo eso, sino que además aspira a que el alumno tenga ideas claras sobre las cosas que maneja y vea un sentido a la forma en que se van produciendo los distintos avances. En definitiva su razón de ser es hacernos la vida más fácil y que, en último término, el acceso a esta autopista de la información sea algo asequible al gran público.

Otro de los objetivos, aunque no explícito, que se persigue con este módulo es la eliminación de las falacias y tópicos que actualmente podemos encontrar en gran parte de los medios de información, especialmente en el cine y la televisión. El lector deberá ser capaz de crearse su propia opinión respecto a este fenómento social y técnico que es la red Internet, y dilucidar si el camino que llevamos es el correcto o, por el contrario, con el tiempo este logro de la tecnología actual acabará convirtiéndose en algo vanal e inútil.

#### **Módulo II: Navegadores**

Un navegador, como Netscape, es un programa diseñado tanto para consultar, visualizar y utilizar las páginas del World Wide Web (WWW) como para explotar otras posibilidades y aplicaciones de Internet. Netscape es, sin duda alguna, el más famoso entre todos los navegadores y su uso está tan difundido que es frecuente localizarlo en funcionamiento en los centros universitarios o en los medios de comunicación.

Había dos opciones posibles a la hora de presentar el tema de los navegadores de las páginas Web. La primera consistía en dar una introducción de carácter genérico al tema para posteriormente ir presentando las características de los diferentes navegadores que están en el mercado. La segunda era concentrarse directamente en un producto específico de manera que el alumno no se perdiese en generalidades y tuviese disponible muy rápidamente una herramienta con la que navegar por Internet. El equipo docente del curso se decidió por esta segunda alternativa por considerarla la más adecuada a los objetivos generales que se perseguían.

Existe una versión en castellano de Netscape pero consideramos más formativo el aprendizaje de la versión en inglés por varios motivos prácticos: facilitar el uso de otros navegadores que sólo tienen versiones en inglés, acceder a las actualizaciones del propio Netscape que primero se realizan en inglés, y el hecho de que la versión española, al ser una traducción, en algunos casos puede producir malentendidos.

Con el fin de cubrir todo el espectro de los navegadores de Internet (muy polarizado, por cierto) al final del módulo se pueden encontrar dos apéndices en los que se describen la opción alternativa al Netscape Communicator, el Microsoft Internet Explorer 5.0, y el gestor de correo Microsoft Outlook que acompaña a este navegador.

Finalmente, un último consejo de orden práctico: el mejor medio de dominar los navegadores Netscape o Explorer es utilizarlos y, por tanto, es lo primero que hemos de recomendar. Sin duda se aprende mucho mejor cuando se ha apreciado la dificultad de modo personal. Además, tanto Netscape como Explorer son muy sencillos y no es necesario un estudio detallado para usarlos de forma elemental.

### **Módulo III: El lenguaje HTML para la creación de documentos en WWW**

HTML (HyperText Markup Language) es el lenguaje propio del Word Wide Web (WWW) de manera que todos sus documentos están escritos utilizando la sintaxis de este lenguaje. La característica básica del HTML es ser un lenguaje que permite describir documentos con **estructura de hipertexto** y que se puede transportar de forma directa a diferentes entornos de computadoras (PC, Macintosh, estaciones de trabajo, ...) sin que haya que modificar nada.

Un hipertexto se puede ver como una red de información textual de naturaleza no secuencial ya que no existe a priori un orden preestablecido en la secuencia de lectura de la información. Esta descripción contrasta con el concepto del libro tradicional que es esencialmente secuencial, es decir, preestablece una ordenación para la lectura del texto.

Una definición más formal es concebir un hipertexto como una red

de componentes o nodos unidos mediante un conjunto de enlaces que conectan siempre un nodo de partida con un nodo de destino, lo que establece una determinada topología entre los componentes de la red. De esta conceptualización se puede deducir que los elementos básicos que caracterizan un hipertexto son tres: los nodos, los enlaces y los anclajes (puntos de partida de un enlace).

Considerando esta definición, en un hipertexto escrito con HTML los nodos corresponden a los documentos del hipertexto, en donde se incluyen las directivas de los enlaces a otros nodos y los anclajes. Además, con HTML se hace una descripción del documento especificando en el texto la estructura lógica del contenido (tales como títulos, párrafos de texto normal, definiciones, listas, enumeraciones, ...) así como los efectos que se quieren dar (por ejemplo, dónde poner el texto en cursiva o en negrita, o dónde situar un gráfico). Los documentos HTML son puro texto (en ASCII), por lo que se pueden escribir con cualquier editor de texto.

En este módulo se explica cómo utilizar los diferentes elementos y directivas que describen a los documentos HTML. La versión que se explica es la 4.0, aunque también se incluyen las extensiones incorporadas por Netscape y Microsoft.

#### **Módulo IV: Editores de documentos HTML**

Los editores Web son programas que permiten escribir páginas HTML de una forma más cómoda que con un simple editor, ya que permiten insertar en el texto de forma automática los códigos HTML más usuales al seleccionar las distintas opciones del programa.

Algunos editores son del tipo WYSIWYG (What You See Is What You Get), es decir, aquellos en los que el usuario puede observar el efecto de la edición de su página Web de forma directa. El AOLpress es un editor de ese tipo, y éste es uno de los motivos de su elección para desarrollar el Módulo IV.

Otro motivo de peso en su elección corresponde a la posibilidad de navegar en Internet con él. Esto supone una considerable ventaja, pues navega y permite editar, en cualquier momento, todo documento que se encuentre en Internet, y utilizar como plantilla de trabajo los documentos que se visualizan. Además, existen versiones del programa AOLpress para los sistemas MacOS y Windows, con funcionamiento y menús idénticos. Si un usuario se familiariza con el programa en una plataforma, podrá operar en la otra sin ningún problema.

Al final del módulo se incluye un apartado adicional en el que se describe el editor de páginas del Netscape Comunicator, denominado Composer. Este editor, pese a ser también WYSIWYG, tiene menos posibilidades que el AOLPress pero consideramos muy interesante que el alumno lo conozca de forma que se capaz de crear páginas con él sin ningún tipo de problema.

### **Módulo V: Buscadores**

El módulo se centra en analizar los diferentes servicios existentes en Internet para la búsqueda de información. Consta de ocho temas. En el primero se describe los tipos de buscadores y cómo hay que diseñar las páginas para que éstos sean capaces de indexarlas correctamente en sus grandes bases de datos.

En el segundo tema se analizan los cinco buscadores más importantes y se incluyen las ayudas para realizar búsquedas de forma avanzada con cada uno de ellos. En el tercer y sexto tema se enumera una lista de buscadores internacionales y buscadores en español, respectivamente. El cuarto tema se centra en otro tipo de herramientas de búsqueda, los multibuscadores, mientras que el quinto se enfoca a los buscadores de personas y de organizaciones. El estudio de los programas residentes en nuestro ordenador que realizan búsquedas en Internet (en concreto, el WebFerret) se trata en el séptimo tema. El último tema, el octavo, se centra en una nueva forma de acceder a Internet: los portales WWW.

## **1.5. Cómo estudiar el curso**

Se aconseja seguir, en la medida de lo posible, el orden de los módulos. En el prólogo de cada módulo se comenta brevemente cómo estudiarlo y a qué partes del mismo conviene dedicar un mayor esfuerzo. De todas formas y con carácter general, conviene tener en cuenta las siguientes consideraciones:

a) El Módulo I es de índole generalista y conceptual, debe tenerlo siempre como referencia a lo largo del curso. Aunque pueda parecer demasiado teórico, conviene leerlo en detalle pues contiene todos los conceptos en los que se sustenta Internet, muchos de ellos desconocidos para el gran público.

- b) Siempre que no recuerde un concepto, es conveniente repasarlo primero en el glosario para ver lo que significa y, posteriormente, acudir al módulo correspondiente en donde se desarrolla con una mayor extensión.
- c) No olvide nunca que éste es un curso con una fuerte componente práctica y que la mejor forma de afianzar las ideas es practicando con ellas. En este sentido es conviente estudiar todos los módulos realizando ejercicios con las distintas herramientas que se proporcionan en CD-ROM.

De manera más específica, y para cada uno de los módulos, se propone el siguiente esquema de trabajo:

- **Módulo I** Leerlo entendiendo los conceptos que se van introduciendo. No intente nunca hacer un esfuerzo de memorización innecesario. En el CD-ROM se incluyen programas para que pueda practicar con los diferentes servicios que proporciona Internet.
- **Módulo II** Es un módulo de naturaleza práctica y, por este motivo, es conveniente que se estudie con un ordenador que tenga ya instalado el navegador de Netscape. Una vez que conozca las posibilidades del Communicator, instale el Microsoft Explorer y practique con él hasta que lo domine de forma similar al otro navegador. ¡La mejor forma de aprender a navegar es navegando!
- **Módulo III** De este módulo se deberá estudiar con detenimiento los cuatro primeros temas donde, de forma tutorial, se introducen los fundamentos del lenguaje HTML. El quinto tema se puede considerar un manual de referencia del lenguaje que se debe leer para tener una visión global de sus posibilidades, aunque no deberá intentar memorizarlo. Es conveniente que realice prácticas con un simple editor de texto diseñándo su propia página personal en Web,

siguiendo el mismo esquema que el presentado en el primer tema. Una vez desarrollada podrá visualizarla con el navegador de Netscape o de Microsoft que ha estudiado en el módulo anterior.

- **Módulo IV** El objetivo de este módulo es facilitarle la elaboración de las páginas Web mediante el empleo de editores diseñados "ad hoc" para esta tarea. Se intenta que vea las posibilidades de edición que tienen los distintos editores que se le presentan (AOLPress y Netscape Composer) y practique con ellos hasta que los maneje con soltura.
- **Módulo V** La pretensión de este módulo es ayudarle a encontrar información de cualquier naturaleza en la Red. Por ello, aunque es el último de los módulos de la 1ª parte del curso, su lectura y estudio se recomienda como paso previo a la navegación por Internet para así comenzar a recopilar información de una forma más orientada.
- **Utilidades** Cada vez que se vaya a utilizar algún tipo de herramienta software es conveniente consultar este módulo para asegurarse que se hace un correcto uso de ella.

## **1.6. Tutorías**

El aprendizaje del curso sigue las pautas de la metodología de la educación a distancia, lo que supone una ruptura espacio-temporal entre el elemento docente y el discente. Como alumno de este curso va a contar con un apoyo tutorial por parte de los profesores que lo imparten. Esta tutorización se ha organizado en los dos niveles de actuación siguientes:

a) Durante el mes de noviembre se le asignará un tutor para responder a todos los interrogantes que se le presenten de carácter general en relación con esta primera parte del curso. Las tutorías podrá realizarlas tanto de forma tradicional (correo postal, teléfono) como electrónica (e\_mail). Sin embargo nuestra recomendación es emplear este último medio como una forma inicial de "lanzar" los primeros bits de información por la red. ¡¡Tenga por seguro que siempre recibirá respuesta!!

b) También habrá tutores específicos para cada uno de los módulos que constituyen la primera parte del curso. En las dos Tablas que se adjuntan se da la relación de los profesores del la primera parte del curso con su teléfono/fax y dirección electrónica (1ª tabla), y horario de tutoría y módulos que tutorizan en el curso (2ª tabla).

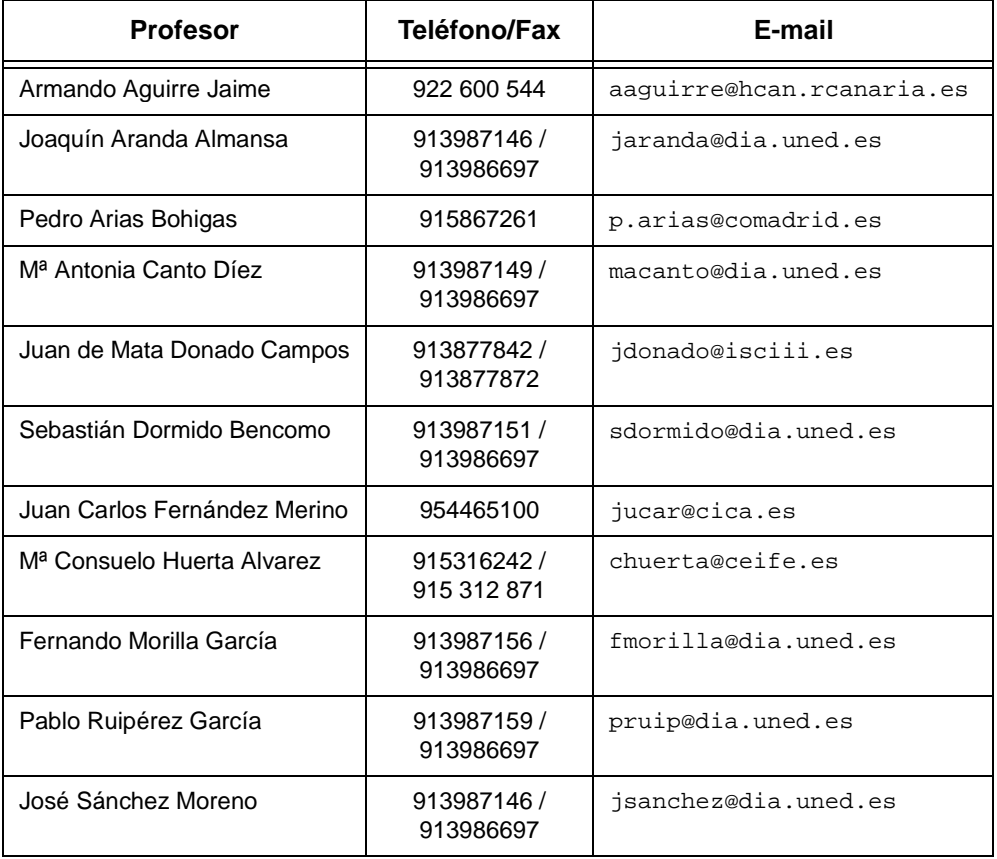

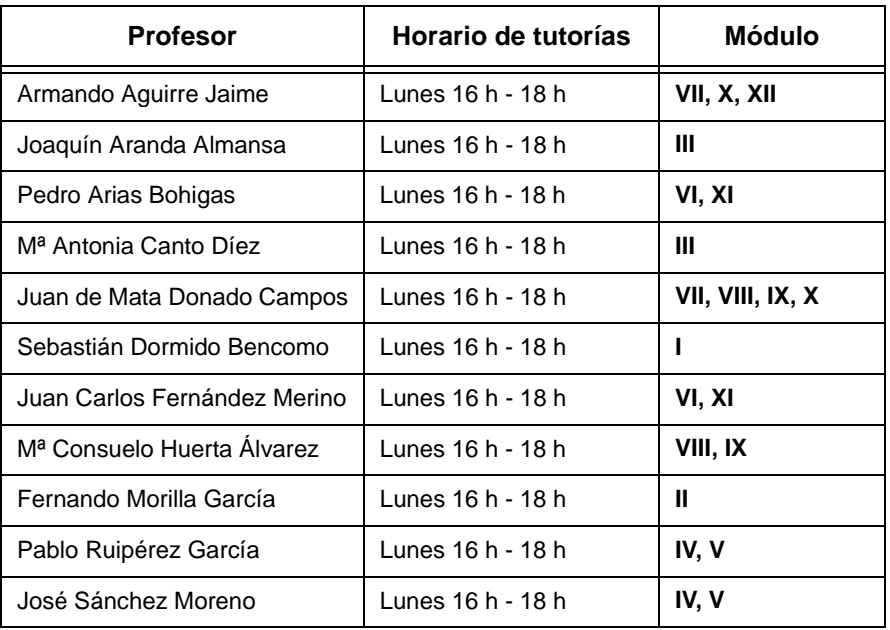

## **1.7. Trabajos**

Para superar el curso el alumno deberá realizar, obligatoriamente, dos trabajos relacionados con esta primera parte del curso y propuestos a continuación. La forma de evaluar la segunda parte se concretará en la guía correspondiente.

### **Trabajo 1:**

**Fecha límite de entrega**: 21 de enero del 2000.

**Contenido**: El objetivo de este primer trabajo es obligar al alumno a familiarizarse con Internet y los distintos servicios disponibles. Se tratará de utilizar Internet como medio para obtener información, y escribir un informe detallado de las posibilidades y limitaciones encontradas. El alumno seleccionará un tema, ya sea por algún interés particular como por las facilidades encontradas, aunque conviene también tener en cuenta la realización del segundo trabajo, y, posteriormente, redactará una memoria siguiendo el formato explicado más abajo.

**Normas de presentación**: La memoria del trabajo debe enviarse en un fichero en formato Word, WordPerfect, RTF, Adobe Acrobat o Postscript. Es posible realizar el envío del trabajo al tutor por medio de un e-mail, utilizando el servidor FTP del curso o mediante disquetes remitidos por correo postal a la siguiente dirección:

> Nombre del tutor que le haya correspondido Facultad de Ciencias, U.N.E.D. C/ Senda del Rey nº 9 28040 Madrid

Si desea que el fichero de su trabajo no esté disponible en el servidor WWW, será necesario notificarlo explícitamente en un fichero adicional.

El trabajo debe constar de las siguientes partes:

- 1. Portada con título del trabajo y datos personales del autor.
- 2. Índice.
- 3. Introducción (1 página). Breve justificación del tema, objetivos perseguidos y evaluación de los resultados obtenidos.
- 4. Exposición de la información obtenida (máximo 20 páginas).
- 5. Conclusiones (1 página).
- 6. Lista de direcciones Internet relacionadas con el tema elegido.
- 7. Otras fuentes (revistas, libros, etc.).
- **Puntos de partida:** Para comenzar la búsqueda se aconseja tomar como posibles puntos de partida los contenidos del Módulo V o las siguientes URL's:

```
http://www.isciii.es/unidad/ens/bnc-ens/index_bncs.htm
http://www.isciii.es/unidad/sge/cne/ccne.html
http://www.isciii.es/unidad/aet/caet.html
http://www.isciii.es/unidad/fis/cfis.html
http://www.isciii.es/enlaces.html
http://enta.dia.uned.es
```

```
http://www.dia.uned.es/enlaces/www.html
http://www.dia.uned.es/enlaces/otros.html
http://www.dia.uned.es/enlaces/acad-invest.html
http://www.yahoo.com
http://www.yahoo.es
http://www.ole.es
http://www.ozu.es
http://www.elcano.es
http://www.altavista.digital.com
http://www.hotbot.com
http://www.infoseek.com
http://www.excite.com
http://www.lycos.com
http://www.buscopio.com
```
### **Trabajo 2:**

**Fecha límite de entrega:** 4 de febrero del 2000.

- **Contenidos:** Construcción de un WWW sobre el tema elegido en el Trabajo 1. Se trata de estructurar toda la información obtenida sobre el tema del trabajo anterior en forma de un conjunto de páginas HTML, que pudieran ser de gran utilidad a cualquier persona interesada en dicho tema.
- **Normas de presentación:** Un fichero en formato ZIP conteniendo todas las páginas HTML junto con los ficheros gráficos o de cualquier otro tipo que se referencien en ellas. Para la elaboración del trabajo hay que contemplar las siguientes restricciones:

a) Debe existir una página inicial con el nombre home.htm, home.html, index.html o index.htm

b) La información enviada no debe sobrepasar los 10 Mbytes.

c) Los enlaces a las páginas locales deben utilizar siempre direcciones relativas, nunca direcciones absolutas.

Todos los trabajos serán publicados en el servidor WWW del curso, salvo que el alumno explicite lo contrario en un fichero adicional con el nombre alumno.txt. Todo el envío podrá realizarse por medio de disquetes, correo electrónico o utilizando el servidor FTP del curso.

Con el objeto de agilizar el envío y recepción de cualquiera de los trabajos, junto con lo dicho particularmente para cada trabajo, se deben tener siempre presentes los siguientes puntos:

1. Comprimir todos los ficheros que componen el trabajo en un único archivo en formato ZIP. De esta forma, se tarda menos tiempo en la transmisión y recepción del trabajo. En el Tema 1 del Módulo de Utilidades se explica cómo funciona el programa WinZip, probablemente el programa más utilizado en la creación de archivos en formato ZIP.

2. Si se deposita el trabajo en el servidor FTP, notificárselo tanto al encargado del servidor como al correspondiente tutor por medio de sendos mensajes de correo electrónico.

3. Antes de enviar el trabajo comprobar que está 100% libre de virus.

## **1.8. Servidores WWW y FTP**

A lo largo del curso van a estar disponibles un servidor de FTP y otro de WWW como medio de intercambio de información entre todos nosotros. Sus direcciones son:

Servidor WWW: http://enta.dia.uned.es

Servidor FTP: ftp://enta.dia.uned.es

Ambos servidores disponen de acceso controlado a algunas de sus secciones por medio de nombre de usuario (login) y palabra clave (password), siendo el nombre de usuario alumno1 y la palabra clave enta1. Os pedimos que no divulguéis esta información ya que ambos servidores son para uso exclusivo del curso y no es aconsejable que sea visitado por mucha gente, tanto por motivos de seguridad como de sobrecarga del sistema.

Como ya se ha anticipado en párrafos anteriores, con el fin de potenciar el empleo de la red como medio de intercambio de información entre todos nosotros, si se desea, la entrega de los trabajos se puede realizar a través del servidor FTP. Todas las páginas, fotografías, imágenes y sonidos deben estar comprimidas en un único fichero en formato ZIP (en caso de que sea necesario,

no olvidéis incluir un fichero de texto denominado alumno.txt que contenga vuestro nombre y la denegación explícita de acceso público al trabajo). El nombre del fichero ZIP deberá ser número\_de\_DNI.zip.

Una vez que se disponga del fichero comprimido, éste se depositará dentro del directorio que corresponde al trabajo (existirán tres directorios, uno por cada tipo de trabajo). Estos tres directorios se encuentran situados en el subdirectorio entregas/curso1 (dispone de permisos de escritura). El envío se notificará por medio de e-mail al tutor y al responsable del servidor para que lo sitúe en la ubicación adecuada dentro del servidor WWW.

Un detalle muy importante a tener en cuenta a la hora de trasmitir los ficheros ZIP si se emplea un cliente FTP que permita selecionar el modo de transferencia, es activar el modo binario, no texto. Si se opta por trasmitir en modo texto, el fichero llegará dañado y será necesaria su retransmisión.

En caso de que alguien ya tenga publicado el primer, segundo o tercer trabajo en un servidor WWW, no es necesario que nos remita todos los ficheros. Si lo desea, basta con que envíe un e-mail a su tutor y al encargado del servidor con la URL del trabajo para incluir la referencia en el servidor WWW del curso.

Además de contenidos como trabajos, preguntas frecuentes, referencias interesantes o últimas noticias, el servidor WWW almacenará todo aquel software que se considere necesario para el correcto seguimiento del curso, y que no se incluyó en el CD-ROM, bien por error u omisión.

## **1.9. Lista de distribución de e-mail**

Para el disfrute de todos los integrantes del curso (alumnos y equipo docente) existe una lista de distribución de correo electrónico no moderada y de libre suscripción (consulte el glosario si desconoce el término). El objetivo de esta lista es crear un canal adicional de comunicación entre los participantes en el curso de forma que se fomente el intercambio de opiniones, experiencias, recomendaciones y, en general, todo aquello que se considere interesante para llevar a buen fin el objetivo perseguido con el curso, que no es más que el de

aprender a manejarnos con desenvoltura y sin complejos en la red de redes: Internet.

El nombre de la lista es

curso\_enta

y se encuentra alojada en el ordenador listserv.uned.es, siendo gestionada por el software de listas de distribución majordomo. Información completa sobre la suscripción y el envío de mensajes a la misma puede localizarla en el tema 4 del primer módulo del curso, y en el servidor WWW dentro del apartado software (bajo la forma de transparencias en formato Adobe Acrobat) o en la sección de preguntas del curso.

Nuestra recomendación es que estudie y trabaje con los dos primeros módulos antes de participar en este nuevo foro. El objeto de esto es que, en el momento de suscribirse a la lista, conozca perfectamente qué es lo que está haciendo, qué pasos debe dar y, en definitiva, que sepa desenvolverse correctamente en el manejo de la misma.

I Curso de Experto Universitario en Epidemiología y Nuevas Tecnologías Aplicadas

## **2. Contenidos del CD-ROM Vol. I**

El total de información almacenada en el CD-ROM oscila en torno a los 644 Mbytes. Ya que muchas de las aplicaciones y utilidades se encuentran comprimidas y empaquetadas, el volumen de información puede ser bastante superior a la cifra expresada inicialmente.

Debido a que algunos de los programas no están ideados para ser instalados desde un CD-ROM, y con el objeto de evitar problemas de instalaciones defectuosas, se recomienda la copia del programa a un directorio o carpeta temporal del disco duro y su instalación desde allí. Tras la correcta instalación del software bastará con eliminar ese directorio o carpeta del ordenador.

### **2.1. Contenido del CD-ROM**

Tras insertar el CD-ROM en el lector, podrá comprobar la existencia de 28 directorios. Como sus nombres hacen suponer, en cada directorio se agrupan las aplicaciones y utilidades de acuerdo a su función y fin.

Como ya se mencionó anteriormente, algunos ficheros vienen comprimidos en formato ZIP, por lo que será necesario disponer de un descompresor como Pkunzip o Winzip para poder descomprimir e instalar la aplicación (ambos programas se encuentran en el CD-ROM).

A continuación, se resume brevemente el contenido de los veintinueve directorios:

**Ajuste hora**. Programas para el ajuste de la hora del ordenador por medio de una conexión a servidores de tiempo. Los programas que contiene son:

- Dimension 4.
- HiClock.
- Tardis2000.

**Antivirus**. Contiene la versión 4.0.3 (Agosto de 1999) del programa antivirus McAfee Viruscan. Muy recomendable su instalación debido a que se trata de uno de los mejores antivirus disponibles en la actualidad.

**Archie**. Clientes gráficos para la utilización del servicio Archie:

- fpArchie.
- WS-Archie.

**Audio**. Programas para la captura, conversión y tratamiento de ficheros de audio:

- CoolEdit Pro.
- Waveflow.

**Auxiliar**. Software y utilidades de diversa naturaleza, como ficheros gráficos, de audio, libros electrónicos relacionados con el curso:

- Acrobat. Software de libre distribución para la visualización e impresión de ficheros en formato PDF.
- HP Web PrintSmart.
- Icoholics. Recopilación de cientos de iconos.
- Libros. Contiene un cojunto de libros sobre varios temas:
	- CCwp. "Creating Commercial Web\$ites".
	- ebook. Contiene los siguientes libros en formato PDF:

- "Teach Yourself HTML 4 in 24 hours".

- "Creative HTML Design".
- "Web Page Wizardry: Wiring your Site for Sounds and actions".
- Llwg. "Web Whorkshop: Graphics and Web Design".
- Wpucd. "Web Publishing Unleashed".

• Manuales. Manuales sobre Windows 95 y el Office 97 (Word, Excel, Access, PowerPoint). Se encuentran en formato PDF.

• Páginas Amarillas 1. Diversos recursos en Internet clasificados por temas. Parte en inglés y parte en castellano.

• Páginas Amarillas 2. Más recurso en Internet clasificados por temas. Todo en inglés.

• Sonidos MIDI. 454 ficheros de audio en formato MIDI para su utilización a la hora de elaborar páginas HTML.

• Utilidades 1. Conjunto de utilidades para el diseño de páginas Web formado por dibujos, imágenes, botones, líneas y fondos. Para visualizar todo, lea el fichero util.htm con un navegador WWW.

- Utilidades 2. Cientos de fondos, iconos, texturas, etc.
- Utilidades 3. Fondos, iconos, texturas en ficheros ZIP.
- Utilidades 4. Más fondos, iconos y texturas.
- Utilidades 5. Todavía más fondos, iconos y texturas.

**Browser off-line**. Software para recuperar jerarquías completas de páginas WWW en servidores remotos para su posterior manipulación en modo local:

- Anawave WebSnake.
- WebHacker.
- WebZip.

**Browser.** Los mejores browsers para navegar por el hiperespacio:

- Netscape Communicator 4.5.
- Microsoft Explorer 5.
- NCSA Mosaic 3.0.

**Buscador**. Contiene una herramienta imprescindible para facilitar la búsqueda de información en Internet: WebFerret.

**Compresores**. Conjunto de compresores que abarcan prácticamente cualquier formato de compresión existente en el Web y

#### **XXIII**

en el mundo de la informática:

- Arj. Compresor en formato ARJ.
- MsDos. 9 compresores para emplear directamente desde el MS-DOS.
- StuffIt Expander. Utilizado extensamente en el entorno Macintosh.
- WinZip 7.0. El más utilizado y de obligada instalación.

**Correo electrónico**. Algunos de los mejores clientes para el manejo del correo electrónico:

- Eudora Ligth.
- Pegasus.
- Pine. Contiene versiones para DOS y Windows.

**Editores**. Contiene el editor de documentos AOLPress.

**Finger**. Varios clientes Finger:

- Wfinger.
- WsFinger client.

**FTP**. El mejor cliente FTP para plataforma Windows disponible en la actualidad. Se recomienda su instalación.

• WS-FTP LE.

**Gopher**. Un buen cliente para conectase a los cada vez más olvidados servidores Gopher:

• WS Gopher.

**Gráficos**. Contiene herramientas para realizar la conversión y tratamiento de ficheros en prácticamente cualquier formato gráfico y utilidades para la generación de GIF's animados.

• GIF Animator.

#### **XXIV**

- Irfran View32.
- Paint Shop Pro.
- Reptile.

**HyTelnet**. Software para la instalación de la base de datos HyTelnet en nuestro ordenador.

**IRC**. Dos de los mejores clientes para entrar en conversación con otras personas.

- Internet Telecafe.
- mIRC.

**News**. Tres buenos clientes para el manejo del servicio de News:

- Free Agent.
- Tifny.
- XNews.

**Ping**. Tres clientes para efectuar Ping:

- $\bullet$  IP Tools 2000.
- TJPing Pro.
- WsPing.

**Talk**. Contiene un programa cliente-servidor para Talk:

• WinTalk.

**Telnet**. Algunas utilidades para efectuar la conexión a terminales remotos. Entre ellos, el Qws3270 permite la simulación de terminales 3270.

- $\bullet$  Crt.
- NetTerm.
- Qws3270.

• Zap-O-Comm.

**Tiempo**. Magnífica utilidad que nos permite conocer la situación atmosférica en prácticamente todo el planeta:

• WinWeather.

**TutorAOLPress**. Todos los ficheros necesarios para poder seguir las explicaciones del módulo dedicado al editor AOLPress.

**Utilidades de red.** Diversas utilidades que permiten la realización de Ping, WhoIs, NetFind, etc.:

- AnlogX WHOIS
- CyberKit.
- NS-Batch.
- Traceroute.

**Vídeo**. Contiene dos utilidades para la visualización de vídeo:

- Quicktime.
- RealPlayerG2.

**Wideoconferencia**. Herramientas para la realización de videoconferencia en Internet:

- CineVideo Direct 1.2.
- CU-See Me 1.0.
- Freephone.
- Netmeeting 3.0.

**Wisualizador de caché.** Programas para organizar la información que se suele almacenar en la memoria caché del navegador en forma de páginas HTML, gráficos, audios, etc.

- Cacheview.
- CacheX.

#### **XXVI**

• Unmozify.

**WAIS**. Dos herramientas gráficas para el acceso a servidores WAIS.

- WAISManager.
- WinWAIS.

I Curso de Experto Universitario en Epidemiología y Nuevas Tecnologías Aplicadas

## **3. Glosario**

## **3.1. Introducción**

Debido a la profusión de acrónimos y términos, es totalmente necesaria la existencia de glosarios de términos informáticos relacionados con las comunicaciones en prácticamente cualquier libro sobre la materia. En éste se ha tratado de hacer una recopilación de los más importantes, tomando como base el publicado por la ATI (Asociación de Técnicos de Informática) (http://www.ati.es)

Los problemas a resolver cuando se escribe un glosario de términos con origen principalmente anglosajón son, por un lado, decidir qué idioma utilizar en las entradas y, posteriormente, cómo traducir al castellano decenas de términos nuevos. En cuanto al primer problema, el idioma, aquí se ha optado por utilizar como entrada principal el término inglés ya que es el que normalmente se va a encontrar cuando se navegue por Internet. Por lo que refiere a la traducción, en este glosario se proponen algunas palabras o expresiones en castellano pero como actualmente éste es un tema totalmente abierto y muy polémico, las críticas por las traducciones elegidas serán abundantes y, en muchos casos, incluso contradictorias. También, por todo esto, se ha optado por reducir al máximo las entradas en castellano y sólo están los términos más extendidos

Cualquier tipo se sugerencia enviada por correo electrónico a la dirección pruip@dia.uned.es o jsanchez@dia.uned.es será bien recibida y tenida en cuenta en futuras versiones de este glosario.

## **A**

- **Acceptable Use Policy (AUP)** (Política de Uso Aceptable) Normas que establecen el uso que se puede hacer de un servidor de información o de una red. Por ejemplo, algunas redes sólo pueden utilizarse para propósitos no comerciales, algunos servidores no permiten el acceso a determinados grupos de noticias y algunas empresas no permiten que sus empleados accedan al Web (para no disminuir la productividad).
- **account** (cuenta) Identificación de un usuario, normalmente protegida por una palabra de acceso (password), que permite la utilización por parte de este usario de determinados recursos informáticos: acceso a Internet, correo electrónico, bases de datos, espacio de disco, etc.
- **ACK** Ver: "acknowledgment".
- **acknowledgment** (acuse de recibo) Un tipo de mensaje que se envía para indicar que un bloque de datos ha llegado a su destino. Un acuse de recibo puede ser también negativo, es decir, indicar que un bloque de datos no ha llegado a su destino.
- **Active X** Tecnología creada por Microsoft para la inserción de contenidos dinámicos en las páginas WWW. Básicamente, mediante esta tecnología es posible visualizar un archivo de cualquier naturaleza mediante un browser con sólo tener el correspondiente control Active X instalado. Otra de su características es su independencia con respecto a la plataforma hardware y el sistema operativo, siempre que el navegador que se emplee acepte esta tecnología.
- **acuse de recibo** Ver: "acknowledgment".
- **address** (dirección) Determina de forma única un usuario, un computador o un nodo en general, dentro de la red. Existen tres tipos de dirección de uso común dentro de Internet: "Dirección de correo electrónico" (email address); "IP" (dirección internet); y "dirección hardware" o "dirección MAC" (hardware or MAC address). Ver también: "email address", "IP address", "internet address".
- **ADSL** Ver: "Asymmetrical Digital Subscriber Line".

#### **XXX**

- **Advanced Research Projects Agency (ARPA)** (Agencia de Proyectos de Investigación Avanzada) Agencia gubernamental estadounidense que fundó originalmente ARPANET y que se convirtió en DARPA a mediados de los años 70. Ver también: "DARPA".
- **Advanced Research Projects Agency Network (ARPANET)** Red pionera de larga distancia financiada por ARPA (antigua DARPA). Fue la base inicial de la investigación sobre redes y constituyó el eje central de estas durante el desarrollo de Internet. ARPANET estaba constituida por ordenadores de conmutación individual de paquetes, interconectados mediante líneas telefónicas.
- **agent** (agente) En el modelo cliente-servidor es la parte del sistema que realiza la preparación e intercambio de información por cuenta de una aplicación del cliente o del servidor.
- **AIFF** Formato para almacenar sonidos en formato digital.
- **alias** Nombre usualmente corto y fácil de recordar que se utiliza en lugar de otro nombre usualmente largo y difícil de recordar, utilizado para direcciones de correo electrónico o direcciones de red.
- **American Standard Code for Information Interchange (ASCII)** (Estándar Americano de Codificación para el Intercambio de Información) Conjunto de normas de codificación de caracteres mediante números de amplia utilización en informática y telecomunicaciones. La versión más estándar representa los caracteres con 7 bits ( $2^7$  = 128 caracteres) y su repertorio no incluye los caracteres especiales del castellano ni de otros lenguajes. Existe versión de 8 bits ( $2^8$  = 256 caracteres) que incluye algunos símbolos gráficos y monetarios. Ver también "EBCDIC".
- **análisis léxico** Proceso efectuado por un compilador o intérprete por el cual una cadena de caracteres es descompuesta en palabras y símbolos elementales, denominados tokens (ver: "tokens").
- **anchor** Sinónimo de hyperlink.
- **ancho de banda** Ver: "bandwidth".
- **anonymous FTP** (FTP anónimo) El FTP anónimo permite a un usuario la captura de documentos, ficheros y programas existentes en cualquier lugar de Internet sin tener que proporcionar su nombre

#### **XXXI**

de usuario y una contraseña ("password"). Utilizando el nombre especial de usuario "anonymous", el usuario de la red superará los controles locales de seguridad y podrá acceder a ficheros accesibles al público situados en un sistema remoto, normalmente un subconjunto de los existentes en ese sistema. Ver también: "archive site", "FTP".

- **Apache** Servidor HTTP de dominio público basado en el sistema operativo Linux, aunque existen versiones para otros sistemas operativos. Apache fue desarrollado en 1995 y es actualmente uno de los servidores HTTP más utilizados en la red. Ver también: "Linux", "Free Software", "HTTP".
- **API** Ver: "Application Program Interface".
- **aplicación 1**. Un programa que lleva a cabo una función directamente para un usuario. WWW, FTP, correo electrónico y Telnet son ejemplos de aplicaciones de redes. **2.** Dentro del ámbito de Java, es un programa con las mismas características que los escritos en cualquier otro lenguaje, que se ejecuta en la máquina donde reside y que puede lanzarse desde la línea de comandos o a través de una interfaz gráfica. A diferencia de un applet (ver: "applet"), las restricciones de seguridad a que está sometida una aplicación son mucho más relajadas y menos restrictivas.
- **applets** (apliques, pequeña aplicación) . Es un programa escrito en lenguaje Java que puede visualizarse dentro de una página WWW utilizando un navegador con capacidades Java, como por ejemplo, Netscape, Explorer o HotJava. La principal diferencia con un CGI es que el applet se transmite por la red al igual que una página WWW y se ejecuta y visualiza en el ordenador cliente, y no en el servidor. De esta forma, se descarga de trabajo al servidor al trasladar el procesamiento del programa a otro ordenador.
- **Application Program Interface (API)** (Interfaz para programas de aplicación) Biblioteca de funciones disponibles para cualquier aplicación Java, con independencia de la plataforma donde ésta tenga que ejecutarse.
- **Archie** Sistema que automáticamente reúne e indexa la información de los documentos y de los ficheros que encuentra en Internet. Incluye una utilidad para buscar archivos que informa dónde se encuentra el fichero solicitado. Ver también: "archive site",

"Gopher", "WAIS".

- **archive site** (lugar de archivo) Ordenador conectado a Internet que permite el acceso de los usuarios a una colección de ficheros en él almacenados. Un "anonymous FTP archive site", por ejemplo, permite el acceso a dicho material mediante el protocolo FTP. Los servidores WWW pueden también actuar como lugares de archivo. Ver también: "anonymous FTP", "archie", "Gopher", "WAIS" , "WWW".
- **ARPA** Ver: "Advanced research Projects Agency".
- **ARPANet** Ver: "Advanced Research Projects Agency Network".
- **arrays** Un grupo uni o multidimensional de variables del mismo tipo. Puede contener cualquier tipo de valores (tipos primitivos u objetos) pero no almacenar diferentes tipos al mismo tiempo.
- **artículos** Son los mensajes que se manipulan en los grupos de News.
- **ASCII** Ver: "American Standard Code for Information Interchange".
- **Asociación de Técnicos de Informática (ATI)** (Association of Computer Technicians) Entidad creada en 1967 que agrupa a cerca de 5.000 profesionales informáticos españoles.
- **Asociación de Usuarios de Internet (AUI)** (Association of Internet Users) Entidad creada en 1995 para agrupar a los usuarios de Internet en España y promover sus derechos.
- **Asymmetrical Digital Subscriber Line (ADSL)** (Línea de Subscripción Asimétrica Digital) Tecnología de transmisión que permite a los hilos telefónicos de cobre convencionales transportar hasta 16 Mbps (megabits por segundo) mediante técnicas de compresión.
- **Asynchronous Transfer Mode (ATM)** (Modo de Transferencia Asíncrona) Estándar que define la conmutación de paquetes de tamaño fijo con alta carga, alta velocidad (entre 1,544 Mbps. y 1,2 Gbps) y asignación dinámica de ancho de banda. ATM es conocido también como "paquete rápido" (fast packet).
- **ATI** Ver: "Asociación de Técnicos de Informática".
- **ATM** Ver: "Asynchronous Transfer Mode".

#### **XXXIII**

- **AU** Formato para almacenar sonidos codificados digitalmente. Los ficheros con este tipo de formato suelen tener extensión .au
- **AUI** Ver: "Asociación de Usuarios de Internet".
- **AUP** Ver: "Acceptable Use Policy".
- **authentication** (autentificación) Verificación de la identidad de una persona o de un proceso. Por ejemplo, se efectúa por el ordenador anfitrión de un proveedor de acceso a Internet cuando se inicia el proceso de conexión a la red con el fin de comprobar que somos un usuario registrado y, por lo tanto, dado de alta.
- **autoridades de certificación** Son compañías que almacenan las claves públicas de entidades o personas que intervienen en algún tipo de transacción electrónica.

## **B**

**backbone** (eje central, columna vertebral) Líneas con la mayor capacidad y velocidad de transmisión dentro de una red de comunicaciones.

**bajar** Ver: "download".

- **banda ancha** Línea de comunicaciones con un ancho de banda muy grande de forma que es capaz de soportar varios canales de comunicación de forma simultánea. Ver también: "banda base", "bandwidth".
- **banda base** Línea de comunicaciones con un ancho de banda pequeño de forma que sólo es capaz de soportar un único canal de comunicación. Ver también: "banda ancha", "bandwidth".
- **bandwidth** (ancho de banda) Técnicamente es la diferencia, en hertzios (Hz), entre la frecuencia más alta y la más baja que admite un canal de transmisión. Sin embargo, este término se usa mucho más a menudo en informática para definir la máxima cantidad de datos que puede ser enviada en un periodo de tiempo determinado a través de un circuito de comunicación dado.

**banner** (pancarta) Espacio con publicidad que se inserta en las

#### **XXXIV**

páginas HTML, habitualmente, de los servidores WWW más visitados, como por ejemplo, los buscadores o los portales. Suele ser un gráfico animado dotado de un hiperenlace que apunta al servidor WWW de la empresa o firma que se anuncia en ese espacio, de forma que, cada vez que se recibe una visita por medio de él, se paga una pequeña cantidad a la empresa que aloja en sus servidores la página HTML con ese banner.

**base de datos distribuida** Ver: "distributed database".

**baud** (baudio) Cuando se transmite información digital (dos estados 1 y 0), un baudio es el número de veces que cambia el "estado" del medio de transmisión en un segundo. Por ejemplo, un módem de 14.400 baudios cambia 14.400 veces por segundo la señal que envía por la línea telefónica. Como cada cambio de estado puede afectar a más de un bit de datos, la tasa de bits de datos transferidos (por ejemplo, medida en bits por segundo) puede ser superior a la correspondiente tasa de baudios. Ver también: "bps".

**baudio** Ver: "baud".

- **BBS** Ver: "Bulletin Board System".
- **binary** Datos que pueden contener caracteres no imprimibles y que representan gráficos, programas, sonidos, etc.
- **bit** Unidad mínima de información que puede ser tratada por un ordenador. Proviene de la contracción de la expresión "binary digit" (dígito binario). Ver también: "Byte".
- **Bitnet** Red internacional de ordenadores de centros docentes y de investigación que ofrece servicios de correo electrónico y de transferencia de ficheros utilizando un protocolo de almacenaje y envío basado en los protocolos de IBM Network Job Entry.
- **Bitnet-II** Encapsula el protocolo Bitnet en paquetes IP y depende de Internet para enviarlos a su destino.
- **bloque** Porción de código delimitada por un par de corchetes "{", "}". Las sentencias que lo componen se agrupan bien para que acometan la realización de una tarea específica, o bien para que sean procesadas todas juntas cuando se dé una condición determinada.

**bookmark** (marca) Señal o recordatorio que los internautas dejan en

#### **XXXV**

su aplicación de navegación para marcar un lugar interesante encontrado en la red Internet a fin de poder volver a él posteriormente. Ver también: "browser","hotlist", "internauta".

**botón**. Ver "button".

- **bounce** (rebote) Mensaje de correo que informa sobre un determinado mensaje enviado anteriormente. Devolución de un mensaje de correo electrónico debido a error en la entrega al destinatario.
- **bps** (bits por segundo) Unidad de medida de la velocidad de transmisión por una línea de telecomunicación digital.Ver también: "baud", "bit", "Kbps", "Mbps".
- **broadcast** (difusión) Tipo especial de paquete de datos que puede ser recibido por todos los nodos de la red. Ver también: "multicast", "unicast".
- **browser** (navegador, visualizador, visor) Aplicación para visualizar documentos WWW y navegar por el espacio Internet. En su forma básica son aplicaciones hipertexto que facilitan la navegación por los servidores de información Internet; los más avanzados cuentan con funcionalidades plenamente multimedia y permiten, indistintamente, la navegación por servidores WWW, FTP, Gopher, el acceso a grupos de noticias, la gestión del correo electrónico, etc.
- **buffer** Zona de la memoria del ordenador destinada al almacenamiento de datos intermedios y temporales.
- **Bulletin Board System (BBS)** (Tablón de Anuncios Electrónico) Ordenador y programas que habitualmente suministran servicios de mensajería electrónica, archivos de ficheros y cualquier otro servicio y actividad que pueda interesar al operador del BBS. Aunque hasta hace poco los BBS's han estado en manos de aficionados y conectados únicamente a la red telefónica, existe un número cada vez mayor de BBS's conectados directamente a Internet y gestionados por las Administraciones Públicas, por centros docentes y de investigación, y por empresas: Ver también: "Electronic Mail", "Internet", "Usenet".

**buscador** Ver: "search engine".

**button** Es un elemento que forma parte de la interfaz de usuario de

#### **XXXVI**
un applet o de una aplicación, y que provoca la realización de alguna acción cuando es presionado. Constituye una clase con sus constructores, métodos y variables.

- **byte** (octeto, byte) Conjunto significativo de ocho bits. Ver también: "bit".
- **byte-code** Son instrucciones pertenecientes a un procesador ficticio (ver "JVM") y cuya apariencia es similar a las instrucciones en ensamblador. La compilación de un programa Java es un proceso que convierte instrucciones Java en byte-codes; con sólo disponer en cada tipo de sistema de un programa que interprete los byte-codes ya es posible utilizar los programas Java en cualquier entorno.

## **C**

- **C++** Lenguaje de programación basado en el C y que lo amplia con los mecanismos necesarios para realizar programación orientada a objetos. Por ello, todo programa escrito en C puede procesarse con un compilador de C++ pero no al contrario.
- **CAB (CABinet)** Tecnología de compresión y distribución de programas y applets propia de Microsoft.
- **cabecera** Ver: "header".
- **caché** Memoria de acceso rápido que se utiliza para almacenar información utilizada con asiduidad, ya que sus tiempos de acceso son inferiores a los de la memoria principal. En el ámbito de los navegadores Web, es posible reservar una fracción del disco duro del ordenador como memoria caché para almacenar páginas ya visitadas, de tal forma que, una vez leídas, ya no es necesario recuperarlas nuevamente del servidor remoto si no de la propia memoria caché.
- **Campus Wide Information System (CWIS)** (Sistema de Información Universitario) Un CWIS ofrece información y servicios públicos en un centro universitario mediante quioscos informatizados y permite operaciones interactivas mediante quioscos, sistemas informáticos interactivos y redes universitarias.

### **XXXVII**

Habitualmente estos servicios comprenden directorios, calendarios, BBS, bases de datos.

- **canvas** Es un componente de la interfaz de usuario de un applet o de una aplicación, y se utiliza única y exclusivamente para dibujar, no permitiendo la situación sobre él de otros elementos de la interfaz de usuario. Constituye una clase perteneciente al paquete AWT.
- **Capítulo Andaluz de la Internet Society (ISOC-AND)** (Andalucia Chapter of the Internet Society) Uno de Capítulos de la Internet Society en España. Ver también: "ISOC".
- **Capítulo Aragonés de la Internet Society (ISOC-ARA)** (Aragon Chapter of the Internet Society) Uno de Capítulos de la Internet Society en España. Ver también: "ISOC".
- **Capítulo Catalán de la Internet Society (ISOC-CAT)** El primero de los Capítulos de la Internet Society constituido oficialmente en España, en 1995. Ver también: "ISOC".
- **cargar** Ver: "upload".
- **Cascade Style Sheets (CSS)** (Hojas de Estilo en Cascada) Es un aditamento al lenguaje HTML que proporciona al diseñador la capacidad de dar formato al contenido de una página Web con una gran libertad de diseño. Mediante esta tecnología es posible crear estilos que definen un cierto número de propiedades (tipos de letras, fondos, texto, bordes, tipos de listas, posiciones) y que son aplicables a cada uno de los elementos HTML presentes en la página Web.
- **Catnix** (CATalunya Neutral Internet Exchange) Es el punto neutro de Internet en Cataluña permitiendo que los proveedores de Internet de dicha Comunidad Autónoma intercambien de manera directa el tráfico dentro de la misma. Ver: "punto neutro", "Espanix".
- **CCITT** Ver: Comité Consultatif International de Telegraphie et Telephonie.
- **casting** Proceso de conversión del valor de un objeto o tipo primitivo en otro objeto o tipo. El resultado de este proceso es un nuevo objeto o valor, no afectando al objeto o valor original. A diferencia de otros lenguajes de programación en los que se permite realizar la conversión sin limitaciones, en Java sólo es posible efectuar el

#### **XXXVIII**

casting entre tipos numéricos básicos y objetos relacionados por los mecanismos de herencia.

- **CCD** Ver "Charged Coupled Device".
- **censorship** (*censura*) Sistema de control de la libre expresión de los ciudadanos utilizado tanto por Administraciones Públicas como por empresas privadas para evitar, por motivos diversos, que en Internet se publique información considerada ofensiva, inconveniente o simplemente molesta. La censura en Internet es de difícil implantación dado el carácter global y no centralizado de la red.
- **CERN** Ver "Conseil European pour la Recherche Nucleaire".
- **CERT** Ver "Computer Emergency Response Team".
- **CGI** Ver: "Common Gateway Interface".
- **Charged Coupled Device (CCD)** Tecnología utilizada por las cámaras digitales, de vídeo y escánares. Consta de una matriz de sensores a los que se accede de forma secuencial y que funcionan mediante condensadores acoplados unos a otros, de forma que la salida de uno constituye la entrada del siguiente.
- **chat** (tertulia, conversación, charla) Comunicación simultánea entre dos o más personas a través de Internet. Hasta hace poco tiempo sólo era posible la "conversación" escrita pero los avances tecnológicos permiten ya la teleconferencia con envío de imágenes y sonidos. Ver también: "CU-SeeMe", "Internet phone", "Internet Relay Chat", "talk".
- **checkbox** Es un elemento que forma parte de la interfaz de usuario de un applet o de una aplicación, y que dispone de dos estados: on yoff. Preferentemente este tipo de objeto es utilizado para especificar opciones o preferencias, más que para provocar acciones con su activación. Constituye una clase del paquete AWT con sus constructores, métodos y variables.
- **chip Java** Microprocesador cuyo repertorio de instrucciones máquina es el de la Máquina Virtual de Java (ver "JVM"). Es decir, es un chip capaz de procesar directamente las instrucciones byte-code generadas por el compilador, sin necesidad de recurrir a un intérprete software. Ver "PicoJava" y "UltraJava".

### **XXXIX**

- **choice menu**. Es un menú desplegable que permite seleccionar un ítem de entre todos los que contiene el menú. Constituye una clase del paquete AWT con sus constructores, métodos y variables.
- **ciberespacio** Ver: "cyberspace".
- **CIF** Ver: "Common Intermediate Format".
- **cifrado asimétrico** Es una técnica de criptografía mediante la cual el emisor codifica un mensaje con la clave pública del receptor y, únicamente, se puede descodificar con la clase privada conocida exclusivamente por el receptor del mensaje. El único problema que se plantea en el cifrado asimétrico es que la clave pública sea realmente de quien dice ser el propietario.
- **cifrado simétrico** Es aquel que se basa en que el emisor y el receptor de un mensaje comparten la misma clave secreta para cifrar y descifrar el mensaje. Cada par emisor/receptor debe compartir una clave secreta, por lo tanto una de las mayores desventajas es la necesidad de un medio de distribución segura de las claves entre emisor y receptor.
- **circuito virtual** Ver: "virtual circuit".
- **clase** Es una plantilla que permite definir múltiples objetos con características o atributos similares. Por ejemplo, se podría definir la clase seres humanos ya que todos compartimos características como talla, peso, raza, etc.
- **CLI** Ver: "Comisión de Libertades e Informática".
- **client** (cliente) Un sistema o proceso que solicita a otro sistema o proceso que le preste un servicio. En particular, son clientes los programas que proporcionan a los usuarios la posibilidad de conseguir información de la Internet, por ejemplo, Netscape. Ver también: "client-server model", "server".
- **client-server model** (modelo cliente-servidor) Forma común de describir el paradigma de muchos protocolos de red. Ver también: "client", "server".
- **clipper chip** Sistema de cifrado que el Gobierno de los EE.UU. intentó hacer obligatorio mediante ley en 1995 para poder controlar el flujo de transmisiones criptografiadas a través de redes digitales de telecomunicación.

**clipping** Técnica utilizada para limitar la visualización de las operaciones gráficas sobre una porción de la pantalla, acelerando de esta forma el proceso de redibujado de los gráficos. Aunque es posible realizar operaciones gráficas sobre toda el área de la pantalla, únicamente se visualizarán los resultados en la zona definida como área de *clipping*.

**CNI** Ver: "Coalition for Networked Information".

- **Coalition for Networked Information (CNI)** (Coalición para la Información a través de redes) Consorcio creado por American Research Libraries, CAUSE y EDUCOM para promover la creación de, y el acceso a, recursos de información contenidos en redes con el fin de enriquecer la vida docente y mejorar la productividad intelectual.
- **coaxial** Tipo de cableado para redes de comunicaciones. Consiste en la utilización de un cable con un hilo de cobre central protegido de interferencias electromagnéticas por una malla exterior, con lo que se consiguen transmisiones sin ruido a grandes distancias.
- **codec** (codificador-decodificador) Elemento hardware o software utilizado en videoconferencia para codificar las señales de salida de vídeo y audio, y decodificar las señales de entrada. Como paso previo a la transmisión, el codec transforma las señales analógicas de audio y vídeo en digitales y las comprime de acuerdo con el estándar empleado.
- **código fuente** Es un programa o una porción del mismo que es sometido a un proceso de compilación o ensamblado con el fin de generar un fichero que contenga código objeto, habitualmente perteneciente a un lenguaje de programación con un nivel de abstracción inferior al del fuente, aunque no necesariamente. Por ejemplo, un programa escrito en Java se considera código fuente, ya que debe ser sometido a un proceso de compilación para su posterior manipulación por el intérprete.
- **código objeto** Programa o porción del mismo resultado de un proceso de compilación o de ensamblaje. El código objeto puede estar escrito en un lenguaje del mismo nivel de abstracción que el código fuente, aunque habitualmente siempre es un lenguaje menos abstracto y más cercano a la máquina. Por ejemplo, al resultado de compilar un programa escrito en Java se le considera

código objeto.

**cola** Ver "queue"

### **comando Hayes** Ver "Hayes AT"

**Comision de Libertades e Informática (CLI)** (Commission for Liberties and Informatics) Entidad no gubernamental creada en España en 1991 para promover la defensa de las libertades y derechos individuales y colectivos frente al mal uso de la informática y las telecomunicaciones. Esta formada por asociaciones de profesionales informáticos, de derechos humanos, sindicatos, consumidores, jueces, empresas de marketing directo, etc.

**Comite Consultatif International de Telegraphie et Telephonie (CCITT)** (Comité Consultivo Internacional de Telegrafía y Telefonía) Esta organización forma parte de la Unión Internacional de Telecomunicaciones de las Naciones Unidas (ITU) y se encarga de elaborar recomendaciones técnicas sobre sistemas telefónicos y de comunicación de datos. La CCITT realiza cada cuatro años sesiones plenarias en las que se adoptan nuevos estándares. La más reciente se celebró en 1992. Ver también: "International Telecommunications Union-Telecommunications Standards Sector".

**Common Gateway Interface (CGI)** (Interfaz Común de Pasarela) Interfaz de intercambio de datos estándar en WWW a través del cual se organiza el envío y recepción de datos entre visualizadores y programas residentes en servidores WWW. Este interfaz permite la existencia en el servidor de unos programas (o scripts) capaces de recibir información de los clientes Web, procesarla y devolver una página HTML con los resultados. Ver también "browser", "WWW", "HTTP".

**Common Intermediate Format (CIF)** (Formato Intermedio de Intercambio) Formato de vídeo recogido en la recomendación H.320 que define un tamaño de ventana de vídeo de 352 x 288 pixels. También se le conoce como Full CIF (FCIF).

**compilación JIT (Just-In-Time)** Técnica que permite acelerar la velocidad de ejecución de los applets y aplicaciones. Cuando se ejecuta un programa Java, éste se va interpretando pero al mismo

tiempo se memoriza el código máquina generado, de tal forma que cuando se vuelve a necesitar una porción de código ya procesada, no es necesario volver a interpretar los bytes-codes si no que se recurre al código ya traducido y memorizado. Esta tecnología se emplea como una solución software para solventar las carencias de velocidad que presentan los applets al ser interpretados. Actualmente, los navegadores WWW y los entornos de desarrollo profesionales de Java incorporan compiladores de esta naturaleza.

- **compilador** Programa que realiza la traducción de un programa fuente escrito en un lenguaje de alto nivel, como Pascal, C, COBOL, a un programa objeto escrito en lenguaje ensamblador o máquina de algún computador.
- **complemento a 2** Sistema de representación binaria de números negativos. Dado un número X de n bits, el complemento a 2 se obtiene mediante la operación 2<sup>n</sup>-X. Otros sistemas de representación binaria de números negativos son complemento a 1  $(2^n-1-X)$  y módulo y signo (el bit de más a la izquierda es el signo y el resto el módulo).
- **compresor** Ver: "compress".
- **compress** (comprimir, compresor) Programa que compacta la información de un fichero de forma que pasa a tener un tamaño menor. Tambíen hace referencia a la técnica que permite reducir el tamaño de un fichero.
- **Compressed Serial Line Protocol** (Protocolo de Línea Serie Comprimido) Es una versión mejorada del SLIP. Principalmente se trata de en lugar de enviar las cabeceras completas de los paquetes enviar solo las diferencias. Ver: "Serial Line Protocol".

**comprimir** Ver: "compress".

**Computer Emergency Response Team (CERT)** (Equipo de Respuesta para Emergencias Informáticas) El CERT fue creado por DARPA en Noviembre de 1988 como respuesta a las carencias mostradas durante un incidente con un virus informático (el gusano "worm") en Internet. Los objetivos del CERT son trabajar junto a la comunidad Internet para facilitar su respuesta a problemas de seguridad informática que afecten a los sistemas centrales de Internet, dar pasos proactivos para elevar la conciencia colectiva

sobre temas de seguridad informática y llevar a cabo tareas de investigación que tengan como finalidad mejorar la seguridad de los sistemas existentes.

- **Computer Professionals for Social Responsability (CPSR)** (Profesionales Informáticos para la Responsabilidad Social) Organización creada en 1981 por un grupo de científicos norteamericanos del área informática preocupados por el uso de los ordenadores en los sistemas de armas nucleares. Actualmente, CPSR se ha convertido en una alianza de profesionales informáticos y de otros sectores cuyo objetivo principal es concienciar a la opinión pública sobre los temas críticos en lo que se refiere a la aplicación de las tecnologías de la información y sobre como éstas afectan a la sociedad.
- **conexión 10base2** Permite conectar un ordenador a una red cableada con par trenzado. Ver también "par trenzado", "coaxial".
- **conexión 10baseT** Permite conectar un ordenador a una red cableada con cable coaxial. Ver también "coaxial", "par trenzado".
- **conexión remota** Ver: "remote login".
- **congestion** (congestión) Se produce una congestión cuando el tráfico existente sobrepasa la capacidad de una ruta de comunicación de datos.

**conmutación de paquetes** Ver "packet switching"

**Conseil Europeen pour la Recherche Nucleaire (CERN)** (Consejo Europeo para la Investigación Nuclear) Institución europea, situada en Ginebra, que desarrolló, para sus necesidades internas, el primer navegador y el primer servidor WWW. Ha contribuido decisivamente a la difusión de esta tecnología y es uno de los rectores del W3 Consortium, el organismo clave en la difusión y estandarización de WWW. Ver también: "browser", "NCSA", "W3", "WWW".

**constante** Ver "variable final".

**constructor** Es un método especial utilizado para crear e inicializar nuevas instancias de clase. Una clase puede disponer de uno o varios constructores, siendo seleccionados en función de los argumentos utilizados en el momento de crear el método.

- **cookie** Propuesta realizada por la compañía Netscape, consistente en que el navegador almacene un fichero que envían los servidores WWW con información sobre el usuario: explorador que utilizan, áreas más visitadas, preferencias, etc. Cuando el cliente se vuelve a conectar con el servidor, le envía el cookie, de tal forma que este último tiene información sobre el cliente conectado.
- **correo electrónico** Ver: "electronic mail".
- **counter** (contador) Dispositivo que cuenta el número de visitas o de impactos que ha recibido un sitio web. Suele aparecer en la página inicial del sitio.
- **CPSR** Ver: "Computers Professionals for Social Responsability".
- **cracker** (intruso) Un "cracker" es una persona que intenta acceder a un sistema informático sin autorización. Estas personas tienen a menudo malas intenciones y causan destrozos en los sistemas a los que acceden, en contraste con los "hackers" que no lo hacen. Ver también: "hacker", "CERT", "Trojan Horse", "virus", "worm".
- **CSLIP** Ver: "Compressed Serial Line Protocol".
- **CSS** Ver: "Cascade Style Sheets".
- **cuenta** Ver: "account"
- **CU-SeeMe (See-You-See-Me)** (te veo-me ves) Programa de videoconferencia, de libre distribución, desarrollado por la Universidad de Cornell (EE.UU). Permite a cualquiera que tenga dispositivos de audio y vídeo, y una conexión a Internet con una velocidad de transferencia relativamente alta, realizar una videoconferencia con alguien que tenga esos mismos dispositivos. Permite también la multi-videoconferencia.
- **CWIS** Ver: "Campus Wide Information system"
- **cyberspace** (ciberespacio) Término creado por William Gibson en su novela fantástica "Neuromancer" para describir el "mundo" de los ordenadores y la sociedad creada en torno a ellos. Este témino se utiliza para referirse a la colección de todos los lugares que pueden accederse de forma electrónica. Por ejemplo, un ordenador conectado a Internet existe en el ciberespacio.

## **D**

- **daemon** (demonio) Programa que se ejecuta en un segundo plano y está a la espera de peticiones de otros programas. Un claro ejemplo son los servidores WWW o FTP que permanecen a la escucha de las peticiones de los clientes.
- **DARPA** Ver: "Defense Advanced Research Projects Agency"
- **datagram** (datagrama) Entidad de datos autocontenida e independiente que transporta información suficiente para ser encaminada desde un nodo origen a un nodo destino sin tener que depender de que se haya producido anteriormente tráfico alguno entre ambos y la red de transporte. Ver también: "frame", "packet".
- **DDN NIC** Ver "Defense Data Network Network Information Center".
- **debugger (depurador)** Aplicación que permite controlar la ejecución de un programa con el objetivo de detectar la existencia de errores y proporcionar información complementaria para su corrección. Algunas de las posibilidades que brinda un depurador son realizar la ejecución del programa instrucción a instrucción, observar y modificar el contenido de las variables en cualquier instante, establecer puntos de ruptura, etc.
- **Defense Advanced Research Projects Agency (DARPA)** (Agencia de Proyectos de Investigación Avanzada para la Defensa) Organismo dependiente del Departamento de Defensa norteamericano (DoD) encargado de la investigación y desarrollo en el campo militar y que jugó un papel muy importante en el nacimiento de Internet a través de la red ARPANET. Ver también: "ARPA".
- **Defense Data Network Network Information Center (DDN NIC)** (Centro de Información sobre Redes de la Red de Datos de la Defensa) A menudo llamado "The NIC", la responsabilidad primaria del DDN NIC es la asignación de direcciones de red de Internet, la administración del llamado "dominio raíz" y el suministro de servicios de soporte y de información al DDN. Es también el depósito principal de RFC's. Ver también: "Internet address","Internet Registry", "NIC", "RFC".

**demonio** Ver: "daemon".

**depurador** Ver "debugger".

**descargar** Ver: "download".

**DHTML** Ver: "Dynamic Hyperxtex Transfer Protocol".

- **dialog box** Es un elemento similar al frame (ver "frame"), pero con la diferencia de que mientras la ventana no se cierre, se impide el acceso a las otras ventanas que forman parte del applet o de la aplicación. Constituye una clase del paquete AWT con sus constructores, métodos y variables.
- **dialup** (conexión por línea conmutada) Conexión temporal, lo contrario a una conexión dedicada o permanente, establecida entre ordenadores a través de la línea telefónica normal.

**dirección** Ver: "address".

- **dirección de correo electrónico** Ver: "email address".
- **dirección internet** Ver: "internet address".
- **dirección IP** Ver: "IP address".
- **distributed database** (base de datos distribuida) Conjunto de datos que ante el usuario aparece como una base de datos única, pero que físicamente se hayan en lugares distintos y separados incluso por miles de kilómetros. Un ejemplo esencial en Internet es el "Domain Name System" ya que la información sobre la relación existente entre las direcciones de los nodos y su localización física está distribuida por toda la red.

**DNS** Ver: "Domain Name System"

- **domain** (dominio) Término utilizado para referirse a cada una de las partes que componen una dirección en Internet. Hacen referencia a una propiedad que poseen un subconjunto de ordenadores dentro de una red, por ejemplo, al país, tipo de organización y organización donde se encuentran; nombre del ordenador, nombre del usuario, etc. Ver también: "DNS", "address".
- **Domain Name System (DNS)** (Sistema de Nombres de Dominio) Servicio de información de redes en Internet para el protocolo TCP/IP. Es utilizado para determinar la dirección IP (Protocolo de Internet) de un ordenador en Internet a partir de su nombre de dominio. Por ejemplo, consultado por el dominio www.uned.es

devolvería la dirección IP 130.206.52.1

**dominio** Ver: "domain".

- **dominio público** Ver: "public domain".
- **dot address** Ver: "IP address".
- **download** (bajar, descargar) En Internet acción por la cual se importa información a través de la red hacia un ordenador. Al proceso opuesto se le denomina upload.Ver también: "upload".
- **Dynamic Hypertext Transfer Protocol (DHTML)** (Lenguaje de Marcado de Hipertexto Dinámico) Conjunto de extensiones al HTML estático que hacen posible la creación de nuevas y atractivas páginas Web. Realmente, el DHTML es la combinación de nuevos atributos de HTML (el HTML 4.0), JavaScript o VScript y Hojas de Estilo en Cascada que, funcionando conjuntamente, proporcionan nuevas posibilidades a los diseñadores de páginas Web como precisión en el maquetado y posicionamiento de objetos, modificación dinámica de las páginas tras la carga, creación dinámica de tablas, mejor manipulación de la información multimedia.

## **E**

**EARN** Ver: "European Academic and Research Network".

- **EBCDIC** Ver: "Extended Binary Coded Decimal Interchange Code".
- **Ebone** (Red troncal europea) Red a la que se conectan las redes académicas y de investigación de muchos países europeos.
- **e-business** Ver: "electronic business".
- **e-commerce** Ver: "electronic commerce".

**EDI** Ver: "Electronic Data Interchange".

**editor de clases** Herramienta de desarrollo que permite navegar por el entramado del código fuente de una aplicación y visualizar el código perteneciente a una determinada clase.

**editor de recursos** Herramienta de desarrollo destinada a la

#### **XLVIII**

creación de imágenes, diálogos, ventanas, menús, etc, reduciendo considerablemente la tarea de programación al autogenerar el código de cada recurso, así como de los métodos que se encargarán de la gestión de los eventos asociados.

- **EFF** Ver: "Electronic Frontier Foundation".
- **electronic business** (negocio electrónico) Cualquier tipo de actividad empresarial realizada a través de las Tecnologías de la Información y las Comunicaciones. Ver también: "e-commerce", "on line shopping".
- **electronic commerce** (comercio electrónico) Intercambio de bienes y servicios realizado a través de las Tecnologías de la Información y las Comunicaciones, habitualmente con el soporte de plataformas y protocolos estandarizados. Ver también: "e-business", "EDI", "on line shopping".
- **Electronic Data Interchange (EDI)** (Intercambio Electrónico de Datos) Sistema y protocolos de intercambio de datos a través de la red utilizado sobre todo por empresas para, por ejemplo, realizar órdenes de compra, emitir facturas, etc.
- **Electronic Frontier Foundation (EFF)** (Fundación de la Frontera Electrónica) Fundación norteamericana creada para tratar todos los temas sociales y legales derivados del impacto del uso cada vez más extendido de los ordenadores como medio de comunicación y de distribución de la información.
- **electronic mail** (correo electrónico) Sistema mediante el cual usuarios de ordenadores conectados en red pueden intercambiar entre ellos mensajes escritos, aunque actualmente también es posible añadirles cualquier tipo de información no escrita. El correo electrónico es históricamente uno de los primeros y más populares usos de Internet.
- **Electronic Privacy Information Center (EPIC)** (Centro de Información sobre la Intimidad Electrónica) Organismo norteamericano no gubernamental dedicado a promover las libertades individuales y colectivas en la Sociedad de la Información.
- **email, e-mail** Contracción de "electronic mail". Ver: "electronic mail".
- **email address** (dirección de correo electrónico) Dirección que identifica de forma única a un usuario en la red. El formato típico de una dirección de correo electrónico es: nombreusuario@hostname. Por ejemplo, pruip@dia.uned.es. Ver también: "UNIX-to-UNIX CoPy".
- **emoticon** (emoticon) Símbolo gráfico, que normalmente representa un rostro humano en sus diversas expresiones, mediante el cual una persona puede mostrar su estado de ánimo en un medio "frío" como es el ordenador, por ejemplo, al comunicarse mediante correo electrónico.
- **encapsulación** Característica de los lenguajes orientados a objetos consistente en implementar la información de forma oculta, transparente y modular.
- **encriptado** Ver: "encryption".
- **encryption** (encriptado) Tratamiento de los datos contenidos en un paquete a fin de impedir que nadie, excepto el destinatario de los mismos, pueda leerlos. Hay muchos tipos de encriptado de datos, que constituyen la base de la seguridad de la red. Ver también: "PGP".

**enlace** Ver: "link".

- **entrada estándar** Dispositivo desde el cual un programa o sistema normalmente recibe los datos. Habitualmente es el teclado.
- **EPIC** Ver: "Electronic Privacy Information Center".
- **error estándar** Dispositivo que un programa o sistema utiliza normalmente para enviar sus mensajes de error o de diagnóstico. Suele ser la pantalla, aunque en muchos casos es un fichero establecido para tal fin. Normalmente, existe la posibilidad de redireccionar el envío de datos a donde se desee.
- **ESMTP** (Extended Simple Mail Transfer Protocol). Es una versión extendida de 8 bits del protocolo SMTP de 7 bits que por el momento se encuentra muy poco extendida. La comunicación de un ATM dotado de este protocolo con otra estafeta con protocolo SMTP se realiza por medio de una negociación inicial entre ambas.

**ESP** Ver: "European School Project".

**Espanix** Es el punto neutro existente en España

(http://www.espanix.net) que permite que los NSP's nacionales intercambien de forma directa su tráfico nacional, mejorando la calidad de servicio ofrecida a sus clientes. En 1999, los NSP nacionales que forman parte de Espanix son RedIris, Telefónica Transmisión de Datos, EUnet-Goya, Fujitsu-ICL Medusa, IBM Global Services, BT Telecomunicaciones, Global One, IPFNet, Retevision, Sarenet y Wisper

- **ESPRIT** Ver: "European Strategic Program for Research in Information Technology".
- **Ethernet** Sistema de red de área local más extendido, con una velocidad de transmisión típica de 10 Mbps. (megabits por segundo), aunque en la actualidad ya es posible trasmitir a 100 Mbps. utilizando una versión avanzada de esta tecnología. Gran parte de las redes con protocolo TCP/IP utilizan Ethernet, siendo prácticamente un estándar en redes locales.
- **European Academic and Research Network (EARN)** (Red Académica y de Investigación Europea) Red que conecta centros universitarios y de investigación europeos mediante correo electrónico y servicios de transferencia de ficheros utilizando la red Bitnet. Ver también: "Bitnet".
- **European School Project (ESP)** (Proyecto Escolar Europeo) Proyecto de ámbito europeo para la coordinación de iniciativas de uso de Internet en la escuela.
- **European Strategic Program for Research in Information Technology (ESPRIT)** (Programa Estratégico Europeo para la Investigación en Tecnologías de la Información) Proyecto de ámbito europeo creado por la Unión Europea con objeto de apoyar la investigación en el citado ámbito.

**excepción** Ver: "exception".

- **exception** (excepción) Dentro del ámbito de Java, es un objeto definido para la manipulación de condiciones excepcionales, y que permite la escritura de un código más limpio y libre de errores.
- **expresión**. Combinación de operadores y operandos que tras su evaluación devuelven un valor.
- **Explorer** Visualizador WWW creado por la empresa Microsoft y que

en la actualidad se ha convertido en un estándar de facto, junto con Netscape, en este tipo de aplicaciones Internet. Ver también: "browser", "Netscape", "Mosaic", "WWW".

- **Extended Binary Coded Decimal Interchange Code (EBCDIC)** (Código Ampliado de Caracteres Decimales Codificados en Binario para el Intercambio de Información) Conjunto de normas de codificación binaria de caracteres mediante números utilizado, sobre todo, por ordenadores IBM. Ver también: "ASCII".
- **eXtensive Markup Language** -XML- (Lenguaje Extendible de Marcado) Sistema desarrollado para promover el uso del lenguaje SGML en la red. XML no es un lenguaje sino un metalenguaje, es decir, sirve para crear lenguajes. No es una extensión ni un componente de HTML. Ver también: "HTML", "SGML".
- **external viewer** (visualizador externo) Programa utilizado por un browser (navegador, visalizador, visor) para procesar determinados tipos de ficheros u objetos que éste no es capaz de tratar. Por ejemplo, si Netscape recibe un fichero de sonido, arrancará un programa que sea capaz de reproducirlo. Ver también: "browser", "plugin"

### **F**

**FAQ** Ver "Frequently Asked Question".

- **FCIF** Ver: "Common Intermediate Format".
- **FDDI** Ver: "Fiber Distributed Data Interface"
- **Fiber Distributed Data Interface (FDDI)** Estándar que permite transferir datos a través de fibra óptica a una velocidad de 100 Mbps.
- **fibra óptica** Ver "optic fiber".
- **file dialog** Es un elemento que forma parte de la interfaz de usuario de un applet o de una aplicación, y proporciona una caja de dialogo que permite el acceso al sistema de archivos del ordenador.

**file transfer** (transferencia de ficheros) Copia de un fichero entre dos

ordenadores conectados a una red. Ver también: "FTP", "WWW".

- **File Transfer Protocol (FTP)** (Protocolo de Transferencia de Ficheros) Protocolo que permite a un usuario transferir ficheros entre computadores conectados a una red. FTP es también habitualmente el nombre del programa que el usuario invoca para ejecutar el protocolo. El FTP es históricamente uno de los primeros y más populares usos de Internet.Ver también: "anonymous FTP".
- **finger** (dedo) Programa que muestra información acerca de los usuarios registrados en un determinado ordenador. Habitualmente se muestra el nombre y apellidos, hora de la ultima conexión, tiempo de conexión sin actividad, línea del terminal y situación de éste. Por razones de seguridad este servicio se suele desactivar.
- firewall (cortafuegos) Sistema que se coloca entre una red local e Internet para restringir, por razones de seguridad, la entrada o la salida. La regla básica es asegurar que todas las comunicaciones entre dicha red e Internet se realicen conforme a la política de seguridad y privacidad de la organización que lo instala.

**firma** Ver: "signature".

- **firma digital** Es una técnica criptográfica mediante la que se garantiza la autentificación e integridad de un mensaje. La firma asociada a un mensaje se genera utilizando la clave secreta del remitente y un extracto del mensaje obtenido por una función de "hash"; el extracto es codificado con la clave secreta del remitente y el resultado (firma digital) es incluido al final del mensaje. Cuando el receptor recibe el mensaje y la firma digital, obtiene un extracto del mismo por medio de una función "hash" similar a la del emisor y, a continuación, decodifica la firma digital con la clave pública del emisor para comprobar que el extracto descodificado concuerda con el extracto extraido del mensaje recibido. Si es así, el mensaje es íntegro y auténtico; la no coincidencia de los extractos indica que el mensaje ha sido manipulado.
- **flame** (desahogo) Opinión sincera y/o crítica sobre algo o alguien, expresada de forma franca y apasionada en un mensaje de correo electrónico. Suele ir precedida de un aviso (FLAME ON). Ver tambien: "e-mail".
- **FQDN** Ver: "Fully Qualified Domain Name".
- **frame** (cuadro) "Paquete" de la capa de enlace de datos que contiene la información de cabecera y cola que requiere un determinado medio físico. Ver también: "datagram", "packet". En el ámbito del lenguaje Java es un elemento que forma parte de la interfaz de usuario de un applet o de una aplicación, y se utiliza para la creacción de ventanas en las que es posible superponer otros elementos de la interfaz de usuario. Constituye una clase del paquete AWT con sus constructores, métodos y variables.
- **Free Software** (Software libre) Programas desarrollados y distribuidos según la filosofía de dar al usuario la libertad de ejecutar, copiar, distribuir, estudiar, cambiar y mejorar dichos programa (Linux es un ejemplo de esta filosofía). El software libre no es siempre software gratuito (equivocación bastante habitual que tiene su origen en que la palabra inglesa free significa ambas cosas). Ver también: "freeware", "FSF", "GNU", "Linux", "public domain", "shareware".
- **Free Software Foundation (FSF)** (Fundación para el Software Libre) Fundación norteamericana cuyo objetivo es promover el desarrollo y el uso de software libre en todas las áreas de la Informática. Ver también: "Free Software".
- **freenet** (red libre) Sistema comunitario de BBS (Boletín de Anuncios Electrónico) con correo electrónico, servicios de información, comunicaciones interactivas y conferencias. Las "redes libres" son financiadas y gestionadas por personas y voluntarios. En Estados Unidos forman parte de la NPTN (National Public Telecomputing Network - Red Nacional Pública de Telecomputacion), organización dedicada a conseguir que las telecomunicaciones a través de ordenador y los servicios de redes sean tan gratuitos como las bibliotecas públicas. En España la primera red libre ha sido la de Tarragona y están poniéndose en marcha otras, entre ellas las de Barcelona y Madrid.
- **freeware** (programas de libre distribución, programas de dominio público) Programas informáticos que se distribuyen a través de la red de forma gratuita. Ver también: "public domain", "shareware".
- **Frequently Asked Question (FAQ)** (Preguntas más frecuentes) Documento que contiene una lista con las preguntas y respuestas más frecuentes sobre un tema específico o sobre un grupo de

noticias. Están muy extendidas en Internet ya que todos los usuarios tienen prácticamente los mismos problemas en el estudio de una nueva materia, por lo que son un buen punto de partida para iniciarse en el estudio de algún tema y una base común de conocimientos y discusión para todos sus usuarios.

- **FSF** Ver: "Free Software Foundation".
- **FTP** Ver: "File Transfer Protocol".
- **FTP anónimo** Ver: "anonymous FTP"
- **Fully Qualified Domain Name (FQDN)** (Nombre de Dominio Totalmente Cualificado) El FQDN es el nombre completo de un sistema y no solo el nombre del sistema. Por ejemplo, "dia" es un nombre de sistema y "dia.uned.es" es un FQDN. Ver también: "hostname", "DNS".
- **FYI** Ver: "For Your Information".

## **G**

- **garbage collector** (recogida de basura) Proceso por el cual se recupera parte de la memoria de la GC heap consumida por las aplicaciones al eliminar algunos objetos que ya no son necesarios.
- **Garbage Collector heap (GC heap)** Memoria del ordenador reservada para la creación y mantenimiento de objetos durante la ejecución de una aplicación.
- **gateway** (pasarela) Dispositivo o programa que conecta dos redes que utilizan protocolos diferentes. Ver también: "mail gateway", "router."
- **GC heap** Ver: "Garbage Collector heap".
- **GIF** Ver: "Graphics Interchange Format".
- **GII** Ver: "Global Information Infrastructure".
- **Global Information Infrastructure (GII)** (Infraestructura Global de Información) Es el nombre que se le ha dado a la infopista o autopista de datos que cubrirá todo el planeta. Ver también: "NII".
- **Global System for Mobile communication (GSM)** (Sistema Global para comunicaciones Móviles) Sistema de telefonía móvil digital desarrollado en Europa con la colaboración de operadores, Administraciones Públicas y empresas. Permite la transmisión de voz y datos.
- **GNU** Ver: "Gnu's Not Unix".
- **Gnu's not Unix (GNU)** (GNU no es Unix) Proyecto creado en 1984 con el fin de desarrollar un sistema operativo tipo Unix según la filosofía del "software libre". Ver también: "freeware", "Free Software", "GNU", "Linux", "public domain", "shareware", "UNIX".
- **Gopher** (Gopher) Un servicio de información distribuida y jerarquizada en formato texto a través de Internet. Es a la vez un protocolo y un programa que busca, recupera y visualiza documentos desde lugares remotos. Es el antecesor del WWW. Ver también: "archie", "archive site", "WAIS".
- **Goya** Empresa que fue primer proveedor comercial de Internet en España. La empresa fue creada en 1994 partiendo de los recursos humanos y de la experiencia del servidor Internet existente con anterioridad en la Escuela Superior de Ingenieros de Telecomunicación de la Universidad Politécnica de Madrid.
- **Graphical User Interface (GUI)** Proporciona al usuario una forma de interactuar con el ordenador y con sus aplicaciones por medio de un ratón o de otro dispositivo de apuntamiento. Habitualmente, las GUI constan de elementos como ventanas, botones, menús desplegables e iconos.
- **Graphics Interchange Format (GIF)** Formato para almacenar gráficos codificados digitalmente y cuyo número de colores está limitado a 256 (color de 8 bits). Los ficheros con este tipo de formato suelen utilizar la extensión .gif.
- **grep** Utilidad para la búsqueda de cadenas de texto en ficheros.
- **grupo de noticias** Ver: "news"
- **GSM** Ver: "Global System for Mobile communication". Anteriormente "Groupe Spécial Mobile".
- **GUI**. Ver: "Graphical User Interface".

# **H**

- **H.320** Estándar desarrollado para que el intercambio de información de videoconferencia en una red RDSI.
- **H.323** Evolución del H.320 para que el intercambio de información multimedia (videoconferencia) en tiempo real pueda ser efectuado sobre una red de paquetes como, por ejemplo, una red IP. Este estándar engloba un conjunto de protocolos como Q.931 (negocia en el puerto 1720 sobre TCP el puerto de conexión del H.245), H.245 (realiza sobre TCP la negociación de los parámetros y realiza las conexiones de los protocolos RTP y RTCP sobre UDP que intentan proporcionar servicios en tiempo real).
- **H.324** Evolución del estándar H.323 para la realización de videoconferencia punto a punto mediante llamadas telefónicas directas a través de la RTB.
- **hacker** (pirata) Una persona que disfruta alcanzando un conocimiento profundo sobre el funcionamiento interno de un sistema, de un ordenador o de una red de ordenadores, pero que no utiliza este conocimiento para causar daños. Ver también: "cracker".
- **Hand-Held Personal Computer (HHPC)** (ordenador personal de mano) Ordenador de pequeño tamaño, típicamente la mitad de un folio de papel, que permite, entre otras tareas típicas de un ordenador personal, la conexión a Internet.
- **Hayes AT** Lenguaje de comandos para el control de módems. Entre sus muchos mandatos se hallan los que sirven para inicializarlos, para ordenarles que marquen un número, para que cuelguen, etc.
- **header** (cabecera) Líneas al comienzo de un mensaje de correo electrónico que contienen información sobre el propio mensaje: remitente, destinatario, fecha de envío, tema tratado (subject), ruta seguida por el mensaje para llegar al destino, etc. También es la parte inicial de un paquete de datos enviado por una red y que precede a los datos propiamente dichos, contiendo las direcciones del remitente y del destinatario, control de errores y otros campos. Ver también: "email", "packet".

**herencia** La herencia es un mecanismo propio de la programación

orientada a objetos que organiza todas las clases en una estricta jerarquía, de tal forma que las clases heredan todos los atributos y métodos de las clases que se encuentran en las zonas superiores de la jerarquía. Por ejemplo, debajo de una clase seres humanos se podrían situar dos nuevas clases, hombres y mujeres; estas dos clases presentan características distintas, pero sin embargo heredan todos los atributos y métodos definidos en la clase seres humanos. De esta forma, en Java cada clase tiene una superclase y cada clase puede tener una o más subclases (ver "subclase").

- **hexadecimal** Sistema de numeración en base 16, habitualmente utilizado en programación como consecuencia de su facilidad de conversión a binario y viceversa. Los dígitos de que consta son 0, 1, 2, 3, 4, 5, 6, 7, 8, 9, A, B, C, D, E y F, siendo 0 (0 en decimal) el de menor valor y F (16 en decimal) el mayor.
- **hit** (impacto) Término que designa cada una de las ocasiones en que un usuario que entra en un servidor Internet, y encuentra o (enlaza con) algún elemento hipertextual existente en dicho servidor. Ver también: "hipertexto".
- **Hojas de Estilo en Cascada (HEC)** Ver "Cascade Style Sheets ".
- **home page** (página inicial, página raíz) Primera página de un servidor WWW. Ver también: "page", "personal page", "WWW".
- **hop** (salto) Término utilizado para denominar cada uno de los pasos que es preciso dar para llegar de un punto de origen a otro de destino a lo largo de una red a través de direccionadores. Ver también: "router".
- **host** (sistema central) Ordenador que permite a los usuarios comunicarse con otros sistemas o nodos de una red. Los usuarios se comunican ejecutando programas de aplicación en el host, tales como el correo electrónico, Telnet, WWW y FTP.
- **host address** Ver: "internet address".
- **hostname** (nombre del sistema central) Nombre dado a una máquina o host. Ver también: "FQDN", "host".
- **host number** (número del sistema central) Ver: "Internet address".
- **HotJava** Visualizador WWW escrito integramente en Java, y distribuido gratuitamente por Sun Microsystems. Fue la primera

aplicación de envergadura escrita en Java con el fin de demostrar la potencia de este lenguaje para el desarrollo de grandes proyectos.

- **hotlist** Un lista definida por un usuario con las direcciones más utilizadas o que considera más interesantes. Ver también: "bookmark"
- **HTML** Ver: "HyperText Markup Language".
- **HTTP** Ver: "HyperText Transmission Protocol".
- **HVML** Ver: "Hypertext Voice Markup Language".
- **hyperlink** (hiperenlace) Puntero existente en un documento hipertexto que enlaza a otro documento que puede ser o no otro documento hipertexto. Ver también: "browser", "hypertext", "link".
- **hypermedia** (hipermedia) Documento que integra información en distintos tipos de formato: texto, gráficos, sonidos y vídeo, principalmente. Es una combinación de hipertexto y multimedia. Ver también: "hypertext", "multimedia".
- **hypertext** (hipertexto) Documento que contiene enlaces a otras partes del documento o a otros documentos que pueden ser a su vez otros documentos hipertexto. Un ejemplo son los documentos escritos en el leguaje HTML. Ver también: "browser", "HTML", "link", "WWW".
- **HyperText Markup Language (HTML)** (Lenguaje de Marcado de Hipertexto) Lenguaje en el que se escriben los documentos que se acceden a través de visualizadores WWW. Admite componentes hipertexto y multimedia.
- **HyperText Transmission Protocol (HTTP)** (Protocolo de Transmisión de Hipertexto) Protocolo usado para la transferencia de documentos WWW. Ver también: "WWW".
- **Hypertext Voice Markup Language** (HVML) Extensión del HTML que permite incluir una respuesta de voz de forma que una página HTML pueda ser escuchada por usuarios que accedan al servidor vía teléfono.

### **IAB** Ver: "Internet Architecture Board".

**IANA** Ver: "Internet Assigned Number Authority".

**icon** (icono) Símbolo gráfico que aparece en la pantalla de un ordenador para representar determinada acción a realizar por el usuario, ejecutar un programa, leer una información, imprimir un texto, etc.

**icono** Ver: "icon".

**I**

**IMHO** Ver: "In My Humble Opinion".

- **In My Humble Opinion (IMHO)** (En mi humilde opinión) Abreviatura empleada en un mensaje de correo electrónico para expresar de forma modesta un punto de vista.
- **infoaddict** (infoadicto) Dícese de quien necesita desesperadamente navegar continuamente por Internet para saciar su sed de información y de relaciones sociales.

**infoadicto** Ver: "infoadict".

- **Infovía** Servicio creado y promovido por Telefónica en 1995 para universalizar el acceso de los ciudadanos a las Autopistas de la Información. Aunque utiliza la tecnología Internet (protocolos, WWW, ...) Infovía no es Internet, si bien los usuarios de Infovía pueden conectarse a dicha red a través de proveedores Internet conectados a su vez a Infovía. La conexión de Infovía se realiza, desde cualquier lugar del territorio nacional, a través del mismo número de teléfono, el 055, y con la misma tarifa de unas 140 pesetas la hora. Actualmente ha sido sustituido por Infovía Plus. Ver: "Infovía Plus".
- **Infovía Plus** Servicio puesto en marcha en 1999 por Telefónica para sustituir a Infovía. Aunque utiliza la tecnología Internet (protocolos, WWW, ..) Infovía Plus no es Internet, si bien los usuarios de Infovía pueden conectarse a dicha red a través de proveedores Internet conectados a su vez a Infovía Plus. Ver también: "Infovía".
- **input stream** Stream de datos que es aceptado y procesado por un proceso.
- **instancia** A diferencia de una clase que constituye una representación abstracta de un objeto, una instancia es una representación concreta. Habitualmente, el término objeto e instancia se utilizan indistintamente ya que ambos constituyen la concrección de una clase.
- **Integrated Services Digital Network (ISDN)** (Red Digital de Servicios Integrados) Tecnología en plena evolución que es ofrecida por las compañías telefónicas más importantes. ISDN combina servicios de voz y digitales a través de la red en un solo medio, haciendo posible ofrecer a los clientes servicios digitales de datos así como conexiones de voz a través de un solo "cable". Los estándares de la ISDN los especifica la ITU-TSS. Ver también: "CCITT", "ITU-TSS".
- **interface** (interfaz) **1.** Conexión entre dos componentes de "hardware" entre dos aplicaciones, o entre un usuario y una aplicación. **2.** Dentro del mundo de Java se utiliza para definir la estructura de un conjunto de métodos que podrán ser implementados por otras clases; únicamente definen la forma de relación de los métodos (parámetros de llamada, resultados devueltos), dejando la implementación de su comportamiento interior a aquellas clases que decidan incorporar el interfaz.
- **International Standards Organization (ISO)** (Organización Internacional para la Normalización) Organización de carácter voluntario fundada en 1946 que es responsable de la creación de estándares internacionales en muchas áreas, incluyendo la informática y las comunicaciones. Está formada por las organizaciones de normalización de sus 89 países miembros. Ver también: "Open Systems Interconnection".
- **International Telecommunications Union (ITU)** (Unión Internacional de Telecomunicaciones) Agencia de las Naciones Unidas que coordina los diversos estándares nacionales de telecomunicaciones de forma que las personas puedan comunicarse entre sí independientemente del país donde vivan.
- **International Telecommunications Union-Telecommunications Standards Sector (ITU-TSS)** (Unión Internacional de Telecomunicaciones- Sector de Estándares de Telecomunicaciones) Nuevo nombre del CCIT tras la reorganización de la

ITU. Su función es la misma, habiendo cambiado sólo el nombre.

- **internaut** (internauta) Dícese de quien navega por la red Internet. Ver también: "netizen".
- **Internet** (Internet) Internet (con "I" mayúscula) es la mayor red del mundo. Tiene una jerarquía de tres niveles formados por redes de eje central ("backbones" como, por ejemplo, NSFNET y MILNET), redes de nivel intermedio, y redes aisladas ("stub networks"). Ver también: "backbone".
- **Internet2** Es un proyecto mediante el cual se planea crear una nueva Internet pero de uso exclusivamente científico y universitario (http://www.internet2.edu). Algunas de las aplicaciones que se pretende poner en servicio gracias a la alta velocidad de esta nueva red son la tele-inmersión, bibliotecas digitales, laboratorio virtuales, etc., todas ellas todavía en plena fase de investigación y desarrollo.
- **Internet address** (dirección internet) Dirección IP que identifica de forma unívoca un nodo en la red Internet. Ver también: "internet", "Internet", "IP address".
- **Internet Assigned Number Authority (IANA)** (Agencia de Asignación de Números Internet) Registro central de diversos parámetros de los protocolos Internet, tales como puertos, números de protocolo y empresa, opciones, códigos y tipos. Los valores asignados aparecen en el documento "Assigned Numbers" [STD2]. Para solicitar la asignación de un numero hay que ponerse en contacto con la IANA en iana@isi.edu
- **Internet Architecture Board (IAB)** (Comité de Arquitectura de Internet) La IAB ha sido muchas cosas a lo largo de los años. Desde 1992 es una sección de la Internet Society y es responsable de supervisar las actividades de otras secciones de la Internet Society como la IETF.

**internet number** (número internet) Ver: "internet address".

**Internet phone** (teléfono por Internet) Conjunto de aplicaciones que permiten la transmisión de voz en vivo a través de la red Internet utilizando los protocolos TCP/IP. Este tipo de aplicaciones, todavía en una primera etapa de explotación comercial, supondrán un enorme ahorro para los usuarios en llamadas de larga distancia y un potencial problema para las operadores de telefonía de voz.

- **Internet Protocol** (Protocolo Internet) Protocolo Internet para conmutación de paquetes. Ver también: "protocol", "TCP/IP".
- **Internet Relay Chat (IRC)** (Charla Interactiva Internet) Protocolo mundial para mantener conversaciones simultáneas ("party line") que permite comunicarse por escrito a varios usuarios entre sí en tiempo real. El servicio IRC esta estructurado mediante una red de servidores, cada uno de los cuales acepta conexiones de programas cliente, uno por cada usuario; la misión de los servidores es pasar los mensajes de usuario a usuario a través de la red IRC.
- Internet Society (ISOC) (Sociedad Internet) La Internet Society es una organización profesional, sin ánimo de lucro, que facilita y da soporte a la evolución técnica de Internet, estimula el interés y da formación a las comunidades científica y docente, a las empresas y a la opinión pública, acerca de la tecnología, usos y aplicaciones de Internet, y promueve el desarrollo de nuevas aplicaciones para el sistema. Esta sociedad ofrece un foro para el debate y la colaboración en el funcionamiento y uso de la infraestructura global. La Internet Society publica un boletín trimestral (On The Net) y convoca una conferencia anual (INET). El desarrollo de los estándares técnicos de Internet tiene lugar bajo los auspicios de Internet Society con un importante apoyo de la Corporation for National Research Initiatives, mediante un acuerdo de cooperación con la Administración Federal de los Estados Unidos de América. Ver también: "ISOC-CAT".
- **interoperability** (interoperabilidad) Capacidad de comunicación entre diferentes programas y máquinas de distintos fabricantes.
- **intérprete** Programa que realiza las operaciones indicadas por las sentencias que constituyen el programa fuente, habitualmente escrito en un lenguaje de alto nivel. A diferencia del compilador (ver "compilador") cuyo resultado es un fichero objeto, el intérprete va leyendo las instrucciones contenidas en el fichero fuente, las traduce a lenguaje máquina y las ejecuta.
- **intérprete de Java** Intérprete que lee un fichero compuesto por instrucciones bytes-code (ver "byte-code") generadas por un compilador de Java, y las ejecuta sobre el ordenador.
- **intranet** (Intranet) Red propia de una organización, diseñada y desarrollada siguiendo los protocolos propios de Internet, en

particular el protocolo TCP/IP. Puede tratarse de una red aislada, es decir, no conectada a Internet. Ver también: "TCP/IP", "Internet".

- **IP** Ver: "Internet Protocol".
- **IP address** (Dirección IP) Un número formado por 32 bits, dividido en cuatro grupos de 8 bits cada uno, que identifica de forma única cada nodo conectado a Internet. Se representa normalmente mediante 4 números decimales, uno por cada grupo de 8 bits, separados por puntos. Un ejemplo de dirección IP es: 193.127.88.345
- **IPv4** (Internet Protocol Version 4) Son las siglas completas de la versión del protocolo IP que utilizan actualmente todos los ordenadores que se basan en TCP/IP para su interconexión.
- **IPv6** (Internet Protocol Version 6) Es la nueva versión del protocolo IP que sustituirá en pocos años a la actual IPv4. Se caracteriza por disponer de direcciones de 128 bits (las de IPv4 son de 32 bits) de forma que es prácticamente imposible agotar el espacio de direccionamiento. Otras nuevas características son su capacidad para ofrecer mayor seguridad, soporte para parámetros de calidad del servicio, comunicaciones en tiempo real y mejor rendimiento de los routers. Más información en: http://www.ipv6.org.
- **IRC** Ver: "Internet Relay Chat".
- **ISDN** Ver: "Integrated Services Digital Network".
- **ISO-Latin-1** Conjunto de 256 caracteres (8 bits por carácter) que incluye los propios de varios lenguajes incluido el castellano. Internamente cada ordenador almacena los caracteres de acuerdo a su código particular de representación (ASCII, EBCDIC, etc.), pero cuando se envía un mensaje a otros ordenadores, el cliente emisor del correo traduce el texto del mensaje a este código, estando encargado el cliente receptor del correo de realizar el proceso inverso, esto es, de pasar el mensaje en código ISO-Latin-1 a la representación interna de la máquina. Ver: "MIME" y "Quote printable".
- **ISOC** Ver: "Internet Society".
- **ISOC-CAT** Ver: "Capítulo Catalán de la Internet Society".
- **ISP (Internet Service Provider)** (Proveedor de Acceso a Internet) Empresas que, bajo pago, proporcionan el acceso a Internet a

clientes finales, es decir, a la mayor parte de los usuarios. Para ello disponen de un gran número de módems para que los clientes se conecten a través de la red telefónica básica o de RDSI o, en el caso de nuestro país, por medio de Infovía Plus. Para que un ISP tenga acceso a Internet debe conectarse por medio de un enlace fijo directo a un NSP. Ver: "NSP".

**ITU** Ver: "International Telecommunications Union".

**ITU-TSS** Ver: "International Telecommunications Union-Telecommunications Standards Sector".

# **J**

- **Java** Lenguaje desarrollado por Sun para la elaboración de aplicaciones exportables a la red y capaces de operar sobre cualquier plataforma a través, normalmente, de visualizadores WWW. Utilizando este lenguaje es posible crear programas relativamente pequeños, llamados "applets", que se ejecutan en el visualizador WWW. La salida de estos programas puede aparecer integrada en una página, como si de una imagen más se tratara, o bien en una nueva ventana creada a tal efecto, sin que haya necesidad de salirse del visualizador WWW.
- **Java Development Kit (JDK)** (Kit de desarrollo en Java) Entorno de desarrollo para programar en Java ofrecido gratuitamente por la empresa Sun Microsystems. Los elementos más importantes de que consta son: compilador, intérprete de aplicaciones y visualizador de applets.
- **Java OS** Sistema operativo constituido por una Máquina Virtual Java que funciona directamente sobre el hardware, permitiendo ejecutar cualquier tipo de código Java sin necesidad de recurrir a intérpretes o visualizadores.
- **Java Virtual Machine (JVM)** Ordenador imaginario capaz de ejecutar instrucciones tipo byte-codes generadas por el compilador. La representación software de este ordenador corre a cargo del intérprete de Java o del visualizador de applets. Ambos realizan la tarea de procesar las instrucciones byte-codes al convertirlas a

instrucciones correspondientes al repertorio de instrucciones de la plataforma hardware que subyace debajo.

- **Javascript** Lenguaje de scripts desarrollado por la compañía Netscape que se integra como parte de una extensión del lenguaje HTML. Al estar basado en Java soporta objetos y funciones, pero no clases de objetos ni herencias entre ellos.
- **JDK** Ver: "Java Development Kit".
- **Joint Photographic Expert Group (JPEG)** Método de almacenamiento de imágenes en formato digital que incorpora cierta compresión de éstas por lo que los ficheros resultantes son de un tamaño bastante reducido y, por lo tanto, muy prácticos para ser enviados por la red. Los ficheros con este tipo de formato suelen utilizar la extensión .jpg.
- **JPEG** Ver: "Joint Photographic Expert Group".
- **JScript** Versión posterior de JavaScript creada por la compañía Microsoft para su navegador.
- **JVM** Ver: "Java Virtual Machine ".

## **K**

- **Kbps** (kilobits por segundo) Unidad de medida de la velocidad de transmisión por una línea de telecomunicación. Cada kilobit esta formado por 1024 bits. Ver también: "baud", "bit", "bps", "Mbps".
- **kernel** El núcleo central de todo el software que constituye un sistema operativo. Suele ocuparse de gestionar el hardware y de proporcionar servicios básicos que el hardware no ofrece.
- **keywords** En el ámbito de los lenguajes de programación son palabras reservadas, es decir, que no pueden utilizarse de otra forma distinta a la que están destinadas.
- **knowbot (knowledge robot)** (robot de conocimiento) Herramienta de recuperación, más o menos automatizada, de información existente en la red. Es una marca registrada de la CNRI (Corporation for National Research Initiatives). Ver también: "push",

"robot", "shopbot".

## **L**

- **label** Es una cadena de caracteres utilizada para identificar a otros elementos que forman parte de la interfaz de usuario. Constituye una clase del paquete AWT con sus constructores, métodos y variables.
- **LAN** Ver: "Local Area Network".
- **link** (enlace, enlazar) **1.** Apuntadores hipertexto que sirven para saltar de una información a otra, o de un servidor a otro, cuando se navega por Internet. Ver también: "hipertexto". **2.** En el ámbito de la programación, proceso por el cual un conjunto de módulos compilados y archivos de datos se unen para crear un programa ejecutable, y en algunos casos bibliotecas de funciones; la herramienta que realiza esta función se denomina enlazador (linker).
- **Linux, LINUX** Versión de libre distribución del sistema operativo UNIX y disponible para multitud de máquinas y procesadores. Ver también: "Free Software","UNIX".
- **list server** (servidor de listas) Sistema automatizado de listas de distribución mediante correo electrónico. Los programas de gestión de estos servidores resuelven las tareas administrativas de mantenimiento de una lista de distribución tales como dar de alta o de baja a un suscriptor de la misma. Ver también: "mailing list".
- **lista de correo** Ver "mailing list"
- **lista de distribución** Ver "mailing list"
- **literal** Dentro del ámbito de los lenguajes de programación es una forma de representar los datos. Los tipos de literales existentes en Java son numéricos (p.e., 0, 1, 1234, -23, 3.14, -23.00), boolean (true, false), character ("a", "d") o string ("Hola mundo", "").
- **Local Area Network (LAN)** (Red de Area Local) Red de datos para dar servicio a un área geográfica máxima de unos pocos kilómetros cuadrados, por lo cual pueden optimizarse los protocolos de señal

de la red para llegar a velocidades de transmisión de hasta 100 Mbps (100 megabits por segundo).

**lurking** (mironeo) Falta de participación por parte de un suscriptor en una lista de distribución o en grupo de noticias, suscriptor que se limita a seguir las discusiones sin intervenir en ellas. Se aconseja sin embargo el "mironeo" a los principiantes que quieren conocer la historia y el ambiente antes de lanzarse a participar. Ver también: "email", "mailing list", "Usenet".

## **M**

- **MacTCP** (Macintosh Transmission Control Protocol) Software de red de la compañia Apple necesario para que sus computadores Macintosh puedan intercambiar información con otros computadores utilizando TCP/IP. Ver también: "TCP/IP"
- **mail gateway** (pasarela de correo) Máquina que conecta entre sí a dos o más sistemas (incluso diferentes) de correo electrónico y posibilita la transferencia de mensajes entre ellos. A veces, la transformación y traducción pueden ser muy complejas. Ver también: "email".
- **mailing list** (lista de correo, lista de distribución) Lista de direcciones electrónicas utilizada para distribuir mensajes a un grupo de usuarios interesados en un determinado tema. Una lista de distribución puede ser abierta o cerrada, y puede tener o no un moderador. Si es abierta significa que cualquiera puede suscribirse directamente a ella; si tiene un moderador los mensajes enviados a la lista por cualquier suscriptor pasan primero por aquel, que decidirá si distribuirlos o no a los demás suscriptores. Ver también: "email", "list server".
- **makefile** Archivo utilizado por el comando make, que contiene la descripción de los archivos que deben ser procesados así como los programas que deben ser ejecutados.
- **Metropolitan Area Network (MAN)** (Red de Área Metropolitana) Red de datos de mayor extensión geográfica que una red LAN, y que suele emplearse para interconectar LAN´s que se encuentran

### **LXVIII**

distantes. Ya que este tipo de red se caracteriza por su elevada velocidad, habitualmente se utiliza fibra óptica para la interconexión de los centros.

- **mapa de herencias** Herramienta visual que permite realizar una visualización gráfica de los enlaces existentes entre las diferentes clases. Posibilita localizar de forma rápida las clases padres e hijas.
- **markup** (marca) Cadena de caracteres en forma de <...> o </...> (esta última describe marcas de cierre). Las marcas dicen al navegador cómo debe formatear el texto o qué deben hacer determinadas porciones del texto. Por ejemplo, el par de marcas <I>...</I> indican al navegador que el texto acotado por ambas debe aparecer en cursiva; o las marcas <APPLET> ...</APPLET> especifican al navegador que el texto encerrado entre ambas corresponde a una llamada a un applet escrito en el lenguaje de programación Java.
- **MBONE** (red troncal multimedia) Red experimental de banda ancha y alta velocidad que permite actualmente la realización de audio y videoconferencias entre centenares de usuarios remotos mediante canales de vídeo y de audio. Una definición más técnica es que MBONE es una red virtual compuesta por porciones de red física Internet para soportar el enrutamiento de paquetes IP multicast hasta que estas funciones estén integradas en los routers de nueva producción; la red esta compuesta de islas que pueden soportar directamente IP multicast, como 'Ethernet LAN Multicast', enlazados por links virtuales punto-a-punto llamados túneles. Los puntos finales de los túneles son normalmente estaciones de trabajo (máquinas que teniendo sistema operativo soportan IP multicast y ruedan un 'daemon' llamado 'mrouted' para enrutar multicast).
- **Mbps** (megabits por segundo) Unidad de medida de la velocidad de transmisión por una línea de telecomunicación. Cada megabit esta formado por un millón de bits. Ver también: "baud", "bit", "bps", "Kbps".
- **message switching** (conmutación de mensajes) Ver: "packet switching".
- **metabuscador** Es un buscador que se caracteriza por utilizar los recursos almacenados en las bases de datos de otros índices y

buscadores. El primero en aparecer fue MetaCrawler (1995, http://www.metacrawler.com) y para responder a sus consultas utiliza la información almacenada en Altavista, Yahoo, Excite, WebCrawler, Lycos e InfoSeek. El primero en surgir en España fue Metabusca (1998, http://www.metabusca.com) y sus respuestas se consiguen previa consulta en Olé, Ozú, El índice, Global Net, Yupi, Brújula, Yahoo en español, México Web Guide y Chevere.

- **metadatos** Son códigos que se insertan en la cabecera de una página HTML con el fin de dar información sobre el contenido de esa página. Su uso más habitual es proporcionar a los buscadores que sepan interpretar estos códigos, las palabras clave por las que se quiere que se recupere la página al realizar consultas en los buscadores. Al existir en una página HTML metadatos, no es necesario que el motor de búsqueda analice todo el contenido de la página para su indexación y clasificación en su base de datos, sino sólo los metadatos.
- **método** Son funciones definidas dentro de una clase y que funcionan sobre todas las instancias de esa clase. Por ejemplo, dentro de la clase seres humanos se podría definir un método denominado peso ideal que aplicado a una instancia de esta clase devolviera una respuesta que indique si a partir de los valores de talla y peso, esa persona se encuentra dentro de lo que se podría considerar su peso ideal.
- **método constructor** Ver: "constructor".
- **método de clase** Es un método definido en una clase que se aplica sobre toda ella y no sobre una instancia de la clase. Son utilizados habitualmente como métodos genéricos cuyos resultados afectan a todas las instancias de la clase, o para realizar operaciones genéricas que se pueden encuadrar conceptualmente dentro de la clase. Por ejemplo, en Java la clase Math carece de instancias, pero contiene multitud de operaciones matemáticas definidas como métodos de clase, ya que estos se aplican directamente sobre la clase (al carecer de instancias).
- **método de instancia** Es un método definido en una clase que funciona únicamente sobre instancias de esa clase. Habitualmente se le denomina simplemente método (ver "método").

**método nativo** Método escrito en un lenguaje de programación

dependiente de la plataforma, como C o C++.

**MIME** Ver: "Multipurpose Internet Mail Extensions".

- **minicomputador** Término utilizado hasta finales de los años 70 para designar computadores de la gama más baja aunque con una capacidad de proceso considerable para esa época.
- **mirror** (espejo, réplica) Servidor Internet cuyo contenido es una copia exacta de otro. Normalmente este tipo de servidores cuentan con la aprobación del servidor original y sirven para aumentar la velocidad de acceso de los usuarios a información con una gran demanda o situada en lugares muy distantes.
- **módem** Dispositivo electrónico que permite conectar el ordenador a la línea telefónica y establecer conexiones con otros ordenadores remotos para recibir o enviar información. La velocidad a la que un módem transmite y recibe información se mide en bits por segundo (ver: "bps").
- **moderator** (moderador) Persona, o pequeño grupo de personas, que se dedica a moderar listas de correo y grupos de noticias ("newsgroups") y son responsables de decidir qué mensajes de correo electrónico pueden incorporarse a dichos grupos y listas. Ver también: "Electronic Mail", "News", "Usenet".
- **modificadores** Son prefijos que pueden aplicarse a los métodos y variables de una clase con el fin de cambiar sus permisos de acceso y visibilidad.
- **Mosaic** Primer visualizador WWW y promovido por la NCSA. Fue el primero que tuvo funcionalidades multimedia y sentó las bases del modelo de publicación y difusión WWW. Ver también: "browser", "Explorer", "NCSA", "Netscape", "WWW".
- **Motion Picture Expert Group (MPEG)** (Grupo de Expertos en Películas) Formato de almacenamiento digital de películas. Los ficheros con este formato suelen utilizar la extensión .mpg.

**motor de búsqueda** Ver: "search engine".

**MP3** Ver: "MPEG-1 Audio Layer-3".

**MPEG** Ver: "Motion Picture Expert Group".

**MPEG-1 Audio Layer-3** Método de grabación y reproducción digital

### **LXXI**

de audio que permite una buena calidad de sonido, teniendo los ficheros obtenidos un tamaño razonable (aproximadamente, la relación de compresión es de 10:1). Su rápida popularización a través de Internet ha causado grave preocupación a los organismos encargados de la protección de los derechos de autor, aunque ya algunos artistas comienzan a hacer uso de este revolucionario formato para distribuir sus nuevas producciones.

- **multibuscador** Son previos a los metabuscadores. Copian en una página HTML el cuadro de diálogo y el botón de buscar de varios índices y motores. Un multibuscador muy conocido es http:// www.allonesearch.com.
- **multicast** (multidifusión) Paquete con una dirección especial de destino que podrá ser recibida por múltiples nodos de la red. Ver también: "broadcast", "unicast".
- **multimedia** (multimedia) Información digitalizada que combina texto, gráficos, imágenes fijas y en movimiento, así como sonidos.
- **multiplexor** Dispositivo electrónico con varias entradas y una única salida, que permite seleccionar en cada instante cuál de las entradas está conectada con la salida. Se utiliza para poder compartir en el tiempo una línea de comunicación conectada a la salida del multiplexor, por los dispositivos conectados a las entradas de dicho multiplexor.

**Multipurpose Internet Mail Extension (MIME)** (Extensiones Multipropósito del Correo Internet) Es un estándar de codificación de mensajes utilizado ampliamente para enviar información no textual o con caracteres ajenos al inglés por medio del correo electrónico. Gracias a este estándar, los caracteres de 8 bits se codifican en conjuntos de caracteres ASCII de 7 bits, de tal forma que es posible enviar mensajes con caracteres especiales (ñ, á, ü, etc.) de 8 bits a través de redes de correo dotadas de protocolo SMTP y, por lo tanto, sólo aptas para transmitir mensajes compuestos por caracteres ASCII de 7 bits.
## **N**

- **NAP (Network Access Point)** (Punto de Acceso a la Red) Ver: "punto neutro".
- **National Center for Supercomputing Applications (NCSA)** (Centro Nacional de Aplicaciones de Supercomputación) Organismo estadounidense relacionado con la investigación en el campo de la Informática y las Telecomunicaciones. Juega un papel muy importante en el desarrollo del World Wide Web dado que introdujo el visualizador Mosaic. Ver también: "browser", "Mosaic", "WWW".
- **National Information Infrastructure (NII)** (Infraestructura Nacional de Información) La NII es el nombre oficial de la autopista de datos de los Estados Unidos de América. Ver también: "Data Highway" y "GII".
- **National Research and Education Network (NREN)** (Red Nacional de Investigación y Educación) Organismo gubernamental norteamericano cuyo objetivo es la realización de una red en el orden de los gigabits dedicada al programa HTTP (HyperText Transfer Protocol).
- **National Science Foundation (NSF)** (Fundación Nacional para la Ciencia) Organismo gubernamental norteamericano cuyo objetivo es promover el avance de la ciencia. La NSF financia a investigadores científicos, proyectos científicos e infraestructuras que mejoran la calidad de la investigación científica. La red NSFNET, financiada también por la NSF, fue en el pasado una parte esencial de las comunicaciones académicas y de investigación.

**navegador** Ver: "browser"

**navegar** Ver: "net surfing"

**navigate** (navegar) Ver: "net surfing".

**NC** Ver: "Network Computer".

**NCSA** Ver: "National Center for Supercomputing Applications".

**net surfing** (navegación por la red) Actividad apoyada en

#### **LXXIII**

herramientas como WAIS, archie y, sobre todo, WWW, orientada a explorar Internet en busca de información novedosa o útil o, simplemente, como un entretenimiento más. Ver también: "archie", "browser", "WAIS", "WWW".

- **netiquette** (etiqueta de la red) Conjunto de normas dictadas por la costumbre y la experiencia que define las reglas de urbanidad y buena conducta que deberían seguir los usuarios de Internet en sus relaciones con otros usuarios. Ver también: "flame", "signature".
- **netizen** Ciudadano o habitante de la red. Es un término que ha surgido recientemente para sustituir al más espectacular de "internauta" y para expresar también la implicación cívica de los usuarios en el desarrollo y difusión de la red. Ver también: "internaut".
- **Netscape** Visualizador WWW creado por la empresa de ese mismo nombre y que en la actualidad se ha convertido en un estándar de facto, junto con el Explorer de Microsoft, en este tipo de aplicaciones Internet. Ver también: "browser", "Explorer", "Mosaic", "WWW".
- **network** (red) Una red de ordenadores es un sistema de comunicación de datos que conecta entre sí sistemas informáticos situados en diferentes lugares. Puede estar compuesta por diferentes combinaciones de diversos tipos de redes.
- **Network Computer (NC)** Ordenador basado en Java y orientado única y exclusivamente a la red. Se caracteriza por cargar a través de la red las aplicaciones y datos que necesita. Estructuralmente carecen de disco duro, disquetera y CD-ROM, y poseen una elevada cantidad de memoria RAM así como un sistema operativo propio (ver "Java OS").
- **Network News Transfer Protocol (NNTP)** Protocolo utilizado para la transmisión de mensajes dentro de los grupos de noticias.
- **Network Information Center (NIC)** (Centro de Información de la Red) Un NIC ofrece información, asistencia y servicios a los usuarios de la red. Es un organismo responsable de gestionar la información de direccionamiento de un dominio.
- **News** (Noticias, Grupos de Noticias) Forma habitual de denominar el sistema de listas de correo mantenidas por la red USENET. Ver

#### **LXXIV**

también: "Usenet", "mailing list".

**newsgroups** Ver "News".

**NIC** Ver: "Network Information Center".

**nickname** (apodo) Ver: "alias".

**NII** Ver: "National Information Infrastructure".

**NNTP** Ver: "Network News Transfer Protocol".

**node** (nodo) Cualquier dispositivo direccionable conectado a una red de ordenadores. Ver también: "host", "router".

**noticias** Ver "news"

**NREN** Ver "National Research and Education Network".

**NSF** Ver: "National Science Foundation".

- **NSP (Network Service Provider)** Ofrecen acceso a Internet a determinados clientes finales y a todos los ISP. Algunos de los NSP's españoles que disponen de acceso a los grandes NSP's norteamericanos y europeos son RedIris (http://www.rediris.es), Telefónica Transmisión de Datos (http://www.ttd.ibernet.es), EUnet-Goya (http://www.eunet.es), Fujitsu-ICL Medusa (http://www.medusa.es), IBM Global Services (http://www.ibm.net), BT Telecomunicaciones (http://www.bt.es), Global One (http://www.global-one.es), etc.
- **NTSC** Sistema estándar de transmisión de señales de televisión, utilizado principalmente en Japón, USA y Canadá. Emplea 30 imágenes por segundo. Ver: "PAL".

**número internet** Ver: "internet number".

### **O**

**objeto** Ver: "instancia".

**octet** (octeto) Un octeto está formado por 8 unidades de información (llamadas "bits"). Este término se usa a menudo como sinónimo de "byte". Ver también: "bit", "byte".

**octeto** Ver: "octet" y "byte" .

- **on line shopping** (compra electrónica, compra en línea) Compraventa de bienes y servicios, materiales o inmateriales, realizado a través de la red. Ver también: "e-business", "e-commerce" , "portal".
- **Open Systems Interconnection (OSI)** (Interconexión de Sistemas Abiertos) Conjunto de protocolos diseñados por comités ISO con el objetivo de convertirlos en estándares internacionales de arquitectura de redes de ordenadores. Ver también : "ISO".
- **operación atómica** Es una operación indivisible y que implica el bloqueo de los recursos que utiliza durante su realización.
- **operador condicional**. Es un tipo de operador especial que provoca la ejecución de una u otra porción de código en función del resultado de una expresión de comparación. En Java el operador condicional es también denominado operador ternario y tiene la siguiente sintaxis: condición ? ejecutar\_si\_cierta : ejecutar\_si\_falsa.
- **operador ternario** Ver: "operador condicional".
- **operador unario** Es un operador que afecta a un único valor.
- **operadores** Símbolos utilizados en expresiones (ver "expresión") para la realización de operaciones aritméticas (+, -, \*, /, %), lógicas (&, &&, |, ||, ^, <<, >>, >>>, ~, <<=, >>=, x&=y, x|=y, x^=y), de asignación (+=, -=,  $* =$ ,  $/ =$ ,  $% =$ ), de incremento y decremento  $(+, -)$  y de comparación  $(==,$  $!=, <, >, <=, >=).$
- **optic fiber** (fibra óptica) Tipo de cable que se basa en la transmisión de información por técnicas optoeléctricas. Se caracteriza por una gran velocidad de transmisión, un elevado ancho de banda y una pérdida de señal pequeña.
- **optimización** Proceso efectuado por el compilador para generar un código objeto que se procese con mayor velocidad y que consuma los menos recursos posibles. Algunos de los pasos realizados al optimizar consisten en la eliminación de instrucciones y variables innecesarias, el reordenamiento de sentencias, o el cambio de llamadas a algunos métodos por instrucciones que realicen la misma función. La optimización del código en algunas ocasiones conlleva un aumento del tamaño del fichero objeto.

#### **LXXVI**

**OSI** Ver: "Open Systems Interconnection".

- **output stream** Stream de datos que es generado por un proceso productor.
- **overriding** Proceso consistente en ocultar un método de una clase superior en la jerarquía al crear un método con el mismo nombre, tipo y número de argumentos.

### **P**

- **packet** (paquete) **1.** La unidad de datos con entidad propia que se envía a través de una red y que contiene, además de los datos a enviar, información sobre el nodo destinatario, el nodo remitente, camino a seguir, control de errores, etc. Ver también "datagram", "frame". **2.** Una colección de clases y/o interfaces de Java que realizan funciones similares. En algunas ocasiones, los conflictos existentes entre dos clases con el mismo nombre se resuelven recurriendo al nombre del paquete al que pertenecen (dos clases con el mismo nombre nunca pueden existir en el mismo paquete).
- **Packet INternet Groper (PING)** (Búsqueda de Direcciones de Internet) Programa que se utiliza para comprobar si un nodo está activo. El término se utiliza también coloquialmente: "Haz un "ping" al "host" X para ver si funciona".
- **packet switching** (conmutación de paquetes) Paradigma de comunicaciones mediante el cual cada uno de los paquetes en los que se descompone un mensaje recorre una ruta entre sistemas centrales, sin que esa ruta esté previamente definida ni sea igual para todos esos paquetes.
- **page** (página) Fichero (o archivo) que constituye una unidad significativa de información accesible en la WWW a través de un programa navegador. Su contenido puede ir desde un texto corto a un voluminoso conjunto de textos, gráficos estáticos o en movimiento, sonido, etc. Ver también: "home page", "personal page", "website", "WWW".
- **página inicial** Ver: "home page".

#### **LXXVII**

**página raíz** Ver : "account".

**páginas amarillas** Ver: "yelow pages".

**páginas blancas** Ver: "white pages".

**PAL** Sistema estándar de transmisión de imágenes de televisión utilizado en Europa. Emplea 25 imágenes por segundo. Ver: "NTSC".

**palabra de acceso** Ver: "password".

**palabra clave**. Ver: "keyword".

**palabra reservada** Ver: "keyword".

- **palmtop** (ordenador de palma) Ordenador de pequeño tamaño, algo mayor que un paquete de cigarrillos, que se puede llevar en la palma de la mano (palm) y que, además de otras funciones, permite la conexión con Internet. Ver también: "hand-held computer".
- **panel** Es un elemento que forma parte de la interfaz de usuario de un applet o de una aplicación y se utiliza para ubicar sobre él otros elementos propios de la interfaz de usuario, como botones, etiquetas, campos de textos, etc.

**paquete** Ver: "packet".

- **par trenzado** Tipo de cableado para redes de area local más extendido en la actualidad.
- **pasarela** Ver: "gateway".
- **password** (palabra de acceso) Conjunto de caracteres que permiten proteger el acceso a determinados recursos informáticos por personas no autorizados. Ver también: "account".
- **PCMCIA** Ver: "Personal Computer Memory Card International Association"

**PDA** Ver: "Personal Digital Assistant".

**Perl** (Practical Extraction and Report Language) Lenguaje de programación interpretado de alto nivel muy adecuado para la realización de programas o scripts (ver "script") para el procesamiento de ficheros y cadenas de texto. Se usa con bastante asiduidad para la elaboración de CGIs. Ver también: "CGI".

#### **LXXVIII**

**Personal Computer Memory Card International Association (PCMCIA)** (Asociación Internacional de Tarjetas de Memoria para Ordenadores Personales) Tarjeta estandarizada de expansión, del tamaño de una tarjeta de crédito, para ordenadores personales. En telecomunicaciones uno de sus principales usos es la transmisión de mensajes, datos, faxes, etc. utilizando ordenadores portátiles y teléfonos portátiles.

- **Personal Digital Assistant** (Asistente Personal Digital) Ordenador de pequeño tamaño cuya principal función era en principio la de mantener una agenda electrónica, aunque cada vez más se va confundiendo con los ordenadores de mano y de palma. Ver también: "hand-held computer", "palmtop".
- **personal page** (página personal) Información sobre una persona almacenada de forma individualizada en un servidor Internet, habitualmente WWW. Ver también: "home page", "page".
- **PGP** Ver: "Pretty Good Privacy" .
- **PicoJava** Es la especificación que Sun Microsystems está desarrollando para la implementación de chips Java. De acuerdo con la información proporcionada por Sun, los applets se procesarán sobre un procesador dotado de la especificación PicoJava hasta cinco veces más rápido que en un Pentium con un compilador JIT (ver: "compilador JIT").
- **PING** Ver: "Packet INternet Groper".
- **pipe** Es una vía de comunicación entre dos programas o entre un programa y un dispositivo o fichero. Se puede considerar como un stream de bytes genérico (ver: "stream").
- **pirata informático** Ver "hacker".
- **plug-in** Aplicación que se instala en Netscape Navigator y permite interectuar con novedosos objetos y, reproducir o tratar ficheros obtenidos de Internet pero generados por programas que no dispone el usuario. Ver también: "external viewer"
- **PNG (Portable Network Graphic)** (Grafico Portátil de Red) Formato gráfico de uso libre soportado por la mayor parte de los navegadores actuales. La tendencia debería ser que sustituya a los gráficos en formato GIF por tratarse éste de un formato propietario.

#### **LXXIX**

- **Point-to-Point Protocol (PPP)** (*Protocolo Punto a Punto*) Protocolo que posibilita a un PC u otro ordenador pequeño establecer una conexión TCP/IP con un ordenador host a través de una línea telefónica.
- **polimorfismo** Característica de los lenguajes orientados a objetos por la cual el mismo mensaje enviado a diferentes objetos da como resultado comportamientos que dependen de la naturaleza del objeto que recibe el mensaje.
- **POP** Ver: "Post Office Protocol".
- **POP3** Versión actual del protocolo POP empleado por la mayor parte de los programas de gestión de correo.
- **port** (puerto) Un puerto es el valor de demultiplexación de una capa de transporte. Cada aplicación tiene asignado un único número de puerto. Ver también: "TCP".
- **portabilidad**. Capacidad de un programa para poder ejecutarse bajo más de un sistema operativo.
- **portal** Ver: "portales de entrada".
- **portales de entrada** Es un servicio que ofrece al usuario personalizar al máximo una página WWW indicando qué desea encontrar en ella o los campos en que está más interesado. Se basa en el empleo de cookies (ver "cookies) de forma que, cada vez que el usuario se conecta al portal para visualizar su página, el servidor recupera la cookie y configura y presenta la página a la medida del usuario. Una página de un usuario en un portal puede incluir noticias del día, agentes para búsquedas personalizadas, el tiempo, las películas de la semana, cotizaciones de bolsa, e-mail propio, charlas on-line, pá ginas WWW personales, etc. Por sus características, los portales están pensados para ser los puntos de inicio para moverse en la red.
- **Post Office Protocol (POP)** (Protocolo de Oficina de Correos) Protocolo diseñado para permitir a sistemas informáticos monousuario leer el correo electrónico almacenado en un servidor remoto. Ver también: "email".
- **postmaster** (jefe de correos) Persona responsable de solucionar problemas en el correo electrónico, responder a preguntas sobre

#### **LXXX**

usuarios y otros asuntos de una determinada instalación.

- **PostScript** Lenguaje de descripción de páginas, utilizado principalmente para enviar información a impresoras, desarrollado por la compañía Adobe Systems.
- **PPP** Ver: "Point to Point Protocol".
- **Pretty Good Privacy (PGP)** (Buena Privacidad) Conocido programa de libre distribución, escrito por Phil Zimermann, que impide, mediante técnicas de criptografía, que ficheros y mensajes de correo electrónico puedan ser leídos por otros. Puede también utilizarse para firmar electrónicamente un documento o un mensaje, consiguiendo así la autentificación del autor. Ver también: "encryption".
- **procesamiento paralelo** Técnica para aumentar la velocidad de procesamiento informático mediante la descomposición del problema a resolver en tareas que pueden ser simultáneamente procesadas por distintos componentes del computador.
- **proceso** Es un programa en ejecución.
- **programa compartido** Ver: "shareware".
- **programa de libre distribución** Ver: "freeware".
- **programa de dominio público** Ver: "freeware".
- **protocol** (protocolo) Descripción formal de formatos de mensaje y de reglas que dos ordenadores deben seguir para intercambiar dichos mensajes. Un protocolo puede describir detalles de bajo nivel de las interfaces máquina-a-máquina o intercambios de alto nivel entre programas de asignación de recursos.
- **proveedor de servicios de Internet** Ver: "ISP".
- **proxy** (apoderado) Servidor especial encargado, entre otras cosas, de centralizar el tráfico entre Internet y una red privada, de forma que evita que cada una de las máquinas de la red interior tenga que disponer necesariamente de una conexión directa a la red. Al mismo tiempo contiene mecanismos de seguridad (cortafuegos) que impiden accesos no autorizados desde el exterior hacia la red privada. Ver también: "firewall".

**public domain** (dominio público) Espacio, información o programa a

#### **LXXXI**

disposición libre de los usuarios. Ver también: "freeware", "shareware".

- **puntero** Variable que contiene la dirección de memoria de otra variable, que a su vez puede contener cualquier tipo de datos.
- **punto neutro** Es un punto en el que las redes troncales de los NSP's de un país o regionales confluyen de forma que para acceder desde un NSP a la red de otro NSP del mismo país no haya que salir al exterior y volver a entrar. Por ejemplo, en España existe un punto neutro denominado Espanix de forma que, para acceder desde un NSP nacional a otro NSP nacional, no se necesario ir a Estados Unidos y dede allí acceder al NSP nacional vecino. Ver: "Espanix", "Catnix".
- **push, tecnología** Consiste en que la información es generada y enviada por el servidor al cliente sin una petición previa de éste. Es lo opuesto a los servidores WWW, los cuales sólo transmiten información cuando el cliente la solicita por medio de un navegador. Habitualmente, el cliente tiene que suscribirse a un canal de los múltiples que existen en un servidor (bolsa, deportes, política, moda, música, etc.), e indicar el tipo y periodicidad de la información que desea recibir. A partir de ese momento, el cliente comenzará a recibir información configurada a la medida de sus necesidades. A esta tecnologÌa también se le conoce como webcasting o smart pull.

### **Q**

**QCIF** Ver: "Quarter Common Intermediate Format".

**queue** (cola) Conjunto de paquetes en espera de ser procesados.

**QoS** Ver: "Quality of Service".

**Quality of Service (QoS)** (Calidad de Servicio) Nivel de prestaciones de una red, basada en parámetros tales como velocidad de transmisión, nivel de retardo, rendimiento, horario, ratio de pérdida de paquetes. Ver también: "Internet2".

**Quarter Common Intermediate Format (QCIF)** (Formato

#### **LXXXII**

Intermedio de Intercambio de un Cuarto) Formato de vídeo recogido en la recomendación H.320 que define un tamaño de ventana de vídeo de 176 x 144 pixels, es decir, la cuarta parte del formato CIF.

- **QuickTime** Método para almacenar películas y sonidos en formato digital, desarrollado por Apple Computer.
- **quote printable** Codificación empleada por el estándar MIME consistente en traducir cada carácter de 8 bits a un conjunto de tres caracteres de 7 bits. De esta forma se consigue efectuar la transmisión de mensajes con caracteres no propios del inglés a través de redes dotadas de protocolos SMTP de 7 bits. Al enviar un mensaje, el paso previo a esta codificación radica en traducir el texto del mensaje de la representación interna de la máquina al conjunto de caracteres ISO-Latin-1 de 8 bits. Ver también: "MIME" e  $"$ ISO-Latin-1"

## **R**

- **radio buttons**. Tienen la misma apariencia que los checkboxes (ver "checkbox"), salvo que sólo uno de los que constituyen una serie puede activarse al mismo tiempo. Es decir, la activación de un radio button excluye la activación de todos los restantes que conforman una serie. Constituyen una clase perteneciente al paquete AWT de Java con sus constructores, métodos y variables.
- **RARE** Ver: "Reseaux Associes pour la Recherche Europeenne"
- **Read the F\*cking Manual (RTFM)** (Lea el J\*dido Manual) Esta abreviatura se utiliza a menudo para responder a alguien que hace una pregunta simple o común que debe estar contestada en el correspondiente manual o FAQ. Ver "FAQ".
- **Real time Control Protocol (RCP)** (Protocolo de Control en tiempo Real) Protocolo orientado al intercambio de información en tiempo real.
- **Real Time Streaming Protocol (RTSP)** Protocolo orientado al intercambio de información en tiempo real.

#### **LXXXIII**

**Real time Transport Protocol (RTP)** (Protocolo de transporte en Tiempo Real) Protocolo orientado al intercambio de información en tiempo real.

**red** Ver "network".

- **RedIris** Red pública dependiente del CSIC (Centro Superior de Investigaciones Científicas) que proporciona servicios Internet a la comunidad académica y científica española. Es también el NIC local, es decir, el organismo que se encarga de la asignación de direcciones Internet en España.
- **Red de Área Local** Ver: "Local Area Network".
- **remote login** (conexión remota) Operación realizada en un ordenador remoto a través de una red de ordenadores, como si se tratase de una conexión local. Ver también: "Telnet".
- **repetidor** Dispositivo electrónico que permite regenerar una señal ya que debido a la resistencia intrínseca de cualquier material conductor, las señales transmitidas por él se van debilitando con la distancia, siendo imprescindible regenerarlas para que no se produzcan errores de interpretación en el destino final.
- **Request For Comments (RFC)** (Petición de comentarios) Documentos en los que se describen los estándares que se utilizan en Internet.
- **Reseaux Associes pour la Recherche Europeenne (RARE)** Asociación de redes europeas de centros de investigación.
- **Reseaux IP Europeenes (RIPE)** Conjunto de redes europeas que utilizan protocolos TCP/IP.
- **Resource ReserVation Protocol (RSVP)** (Protocolo de Reserva en Tiempo Real) Protocolo orientado al intercambio de información en tiempo real.
- **RFC** Ver: "Request For Comments".
- **RFC 822** Formato estándar Internet para cabeceras de mensajes de correo electrónico. Los expertos hablan a menudo de "mensajes 822". Ver también: "Correo Electrónico".
- **RIPE** Ver: "Reseaux IP Europeenes".

**robot** Programa que recorre la red llevando a cabo tareas concretas,

#### **LXXXIV**

sobre todo creando índices de los contenidos de los sitios, para alimentar los buscadores. Ver también: "knowbot", "push", "search engine", "shopbot"

- **router** (direccionador, encaminador, enrutador) Dispositivo de red que dirige los mesajes desde una red a otra. Es utilizado para interconectar redes similares o no, siendo capaz de seleccionar la ruta más conveniente en función del tráfico existente, la velocidad y los costes de la línea. Ver también: "gateway".
- **RSA (Rivest-Shamir-Adleman).** Algoritmo de clave pública. Se cifra con un clave privada y se descifra con una clave pública vinculada a la privada, de forma que se puede reconocer quién es el autor o emisor del documento.
- **RSVP** Ver: "Resource ReserVation Protocol".

**RTP** Ver: "Real time Transport Protocol".

**RTCP** Ver: "Real Time Control Protocol".

**RTSP** Ver: "Real time Streaming Protocol".

## **S**

- **salida estándar** Dispositivo que un programa o sistema utiliza normalmente para enviar sus datos. Habitualmente es la pantalla, aunque existe la posibilidad de redireccionar los datos a cualquier otro lugar (fichero, impresora).
- **scheduller** Es la parte del sistema que decide el orden de prioridad de los threads (ver: "thread").
- **script 1.** Programa de pequeño tamaño, habitualmente escrito en un lenguaje de programación interpretado, como por ejemplo Perl. **2.** Conjunto de caracteres formado por mandatos y secuencias de tecleo, que se utiliza muy a menudo en Internet para automatizar tareas muy habituales como, por ejemplo la conexión a la red
- **scroll bar** Es un elemento que forma parte de la interfaz de usuario de un applet o de una aplicación. Es una lista de ítems, no un menú desplegable, de la que es posible seleccionar uno o más

#### **LXXXV**

elementos. Constituyen una clase perteneciente al paquete AWT deJava con sus constructores, métodos y variables.

**search engine** (motor de búsqueda, buscador, indexador de información) Servicio WWW que permite al usuario acceder a información sobre un tema determinado contenida en un servidor de información Internet (WWW, FTP, Gopher, Newsgroups, ...) a través de palabras de búsqueda introducidas por él. Los más conocidos son Yahoo, WebCrawler, Lycos, Altavista, DejaNews, etc. En España ya existen indexadores en lengua castellana, con nombres tan castizos como Ole y Ozú. Los URL's de algunos de ellos son:

Altavista: http://altavista.digital.com

Yahoo: http://www.yahoo.com

Ole: http://www.ole.es

- **Secure Electronic Transation (SET)** (Transacción Electrónica Segura) Protocolo utilizado para realizar con total seguridad transacciones de tarjetas de crédito a través de redes públicas.
- **secure server** (servidor seguro) Tipo especial de servidor diseñado para dificultar en la mayor medida posible el acceso de personas no autorizadas a la información en él contenida. Un tipo de servidor seguro especialmente protegido son los que se utilizan en transacciones de comercio electrónico. Ver también: "e-commerce", "server", "SET".
- **Secure Sockets Layer (SSL)** Protocolo que utiliza técnicas de encriptación para proteger la información que está siendo transferida a través del Web desde el consumidor al productor.
- **Serial Line IP (SLIP)** (*Línea Serie IP*) Protocolo que permite a un PC u otro ordenador pequeño establecer una conexión TCP/IP. SLIP no es un estándar oficial de Internet y está siendo reemplazado por el protocolo PPP. Ver también: "IP", "PPP", "CSLIP".
- **server** (servidor) Sistema que proporciona recursos (por ejemplo, acceso a ficheros, servidores de nombres) a ordenadores conectados a una red. En Internet este término se utiliza muy a menudo para designar a aquellos sistemas que proporcionan información a los usuarios de la red. Ver también: "client",

#### **LXXXVI**

"client-server model".

**servidor** Ver: "server".

**servidor de listas** Ver: "list server".

- **SET** Ver: "Secure Electronic Transaction".
- **SGML** Ver: "Standardized Generalized Markup Language".
- **shareware** (programas compartidos) Dícese de los programas informáticos que se distribuyen a prueba, con el compromiso de pagar al autor su precio, normalmente bajo, una vez probado el programa y/o pasado cierto tiempo de uso. Ver también: "freeware", "public domain".
- **shell** Intérprete programable de comandos del sistema operativo. Proporciona comunicación directa entre el usuario y el sistema operativo.
- **shell script**. Script que utiliza la shell del sistema operativo para leer y ejecutar comandos contenidos en un archivo. De esta forma el usuario puede tener almacenada una secuencia de comandos para un uso repetitivo de los mismos. También se suele denominar "command file".
- **shopbot (shopping robot)** (robot de compras) Herramienta de ayuda, más o menos automatizada, a la compra de productos y servicios a través de la red. Ver también: "knowbot", "push", "robot".
- **SIG** Ver: "Special Interest Group".
- **signature** (firma) Mensaje de tres o cuatro líneas situado al final de un mensaje de correo electrónico o de un artículo de Usenet que identifica a su autor. Las firmas con más de cinco líneas suelen estar mal vistas. Ver también: "Electronic Mail", "Usenet".
- **Simple Mail Transfer Protocol (SMTP)** (Protocolo Simple de Transferencia de Correo) Protocolo para transferir correo electrónico entre ordenadores y que sólo permite el intercambio de mensajes compuestos por caracteres codificados con 7 bits (texto ASCII puro). Se utiliza para transferencia de cliente a servidor, es decir, para enviar mensajes, de tal manera que para que el cliente reciba un mensaje es preciso recurrir a otros protocolos, como por ejemplo, el POP o el IMAP. Por contra, es el protocolo por

#### **LXXXVII**

antonomasia para realizar el intercambio de mensajes entre estafetas de correo. Ver también: "Electronic Mail", "POP".

- **Simple Network Management Protocol (SNMP)** Protocolo de Gestión de red muy utilizado en redes de área local e Intenet.
- **sistema central** Ver: "host".
- **SLIP** Ver: "Serial Line IP" .
- **SMTP** Ver: "Simple Mail Transfer Protocol" .
- snail mail (*correo por caracol*) Término peyorativo referido al servicio público, o privado, de correo postal.
- **SNMP** Ver: "Simple Network Management Protocol"**.**
- **socket**. Mecanismo software de bajo nivel utilizado para establecer la comunicación a través de la red entre dos programas en diferentes máquinas.
- **Special Interest Group (SIG)** (Grupo de Interés Especial) Grupo de trabajo, por ejemplo en una asociación de profesionales informáticos, que se dedican a estudiar un tema concreto.
- **SSL** Ver: "Secure Sockets Layer".
- **standard error** Ver: "error estándar".
- **standard input** Ver: "entrada estándar".
- **standard output** Ver: "salida estándar".
- **Standardized Generalized Markup Language (SGML)** (Lenguaje Estandarizado y Generalizado de Marcado) Estándar internacional para la definición de métodos de representación de texto en forma electrónica no ligados a ningún sistema ni a ningún dispositivo. Ver también : "HTML".
- **stream** Mecanismo que permite la comunicación de una aplicación Java con ficheros, redes, otros dispositivos, e incluso otros threads dentro de la misma aplicación.
- **stub network** (red aislada) Una red aislada distribuye paquetes desde y hacia sistemas locales. Incluso aunque tenga definidas rutas a alguna otra red no lleva mensajes a otras redes. Ver también: "backbone".

#### **LXXXVIII**

- **subclase** Es toda clase que dispone de una clase por encima de ella en la jerarquía de clases (ver: "herencia"). El comportamiento de una subclase viene dado por todo lo que hereda de las clases superiores, más los nuevos atributos y métodos que se definen en ella.
- **subir** Ver: "upload".
- **superclase** Es toda clase que dispone de una clase por debajo de ella en la jerarquía de clases (ver: "herencia").
- **supercomputador** Ordenador de altísimas prestaciones con múltiples procesadores y con capacidad para procesamiento paralelo y vectorial, utilizados para operaciones de gran complejidad.

### **T**

- **Tag Image File Format (TIFF)** Método para almacenar imágenes en formato digital. Los ficheros que utilizan este método suelen tener extensión tif
- **talk** (conversación, charla) Protocolo que permite a dos personas conectadas a ordenadores situados en dos lugares distintos comunicarse por escrito en tiempo real. Ver también: "chat", "Internet Relay Chat".
- **tarea** Aplicación o subprograma que se ejecuta como una entidad independiente.
- **TCP/IP** Ver: "Transmission Control Protocol/Internet Protocol".
- **televisión a la carta** Ver: "video-on-demand".
- **Telnet** (Telnet) Protocolo para conectarse como terminal remoto de otro ordenador conectado a una red, y utilizar éste como si se estuviera trabajando en su misma consola. Es históricamente uno de los primeros y más populares usos de Internet.
- **TERENA** Ver: "Trans-European Research and Education Networking Association".
- **text area** Es un elemento que forma parte de la interfaz de usuario de

#### **LXXXIX**

un applet o de una aplicación. A diferencia de text field (ver: "text field"), que está pensado para campos de una línea, este elemento no está limitado en tamaño y se utiliza para la creación de campos de texto en los que escribir o mostrar gran cantidad de datos.

- **text field** Es un elemento que forma parte de la interfaz de usuario de un applet o de una aplicación. Se utiliza para la creación de un campo de texto en el que se permite la escritura de datos, aunque habitualmente es necesario recurrir a un elemento label para identificar el tipo de datos que hay que introducir. Constituyen una clase perteneciente al paquete AWT de Java con sus constructores, métodos y variables.
- **thread 1.** Son porciones de código de una misma aplicación que pueden ejecutarse concurrentemente. Algunas veces se denominan procesos ligeros. **2.** En el ámbito de las News, constituyen hilos de conversación mantenidos por el envío de respuestas a mensajes anteriores y así sucesivamente. Los cliente de News suelen representar un thread mediante una jerarquía de mensajes.
- **TIFF** Ver: "Tag Image File Format".
- **tipos de datos primitivos** Son los tipos de datos más simples y básicos de que consta Java, y en general, cualquier lenguaje de programación, y que sólo pueden tener un valor en un instante. Los tipos de datos primitivos en Java son ocho: boolean, char, byte, short, int, long, float y double.
- **tokens** Son los elementos básicos de un lenguaje de programación. Hay varios tipos: palabras clave, identificadores, literales, operadores, separadores y comentarios.
- **token ring** (red en anillo) Una red en anillo es un tipo de red de área local con nodos cableados en anillo. Cada nodo pasa constantemente un mensaje de control ("token") al siguiente, de tal forma que el nodo que reciba un "token" está autorizado para enviar un mensaje. Ver también: "Local Area Network".
- **Trans-European Research and Education Networking Association (TERENA)** (Asociación Transeuropea de Investigación y Educación sobre Redes) Organismo creado en Octubre de 1994 por la función de RARE y EARN para promover y

participar en el desarrollo de una infraestructura internacional de información y telecomunicaciones de alta calidad en beneficio de la investigación y la educación. Ver también: "EARN", "RARE".

- **transceiver** Dispositivo electrónico que convierte señales de un tipo en otro distinto.
- **Transmission Control Protocol/Internet Protocol (TCP/IP)** (Protocolo de Control de Transmisión/Protocolo Internet) Conjunto de protocolos estándares independientes para la conexión de ordenadores. El primer protocolo (TCP) se apoya en el protocolo IP y se caracteriza por ser orientado a la conexión, proporcionar control de flujo, ser fiable y bidireccional; se encarga de dividir la información en paquetes en origen y enviarla a través del nivel IP, para luego recomponerla en el destino. El segundo protocolo (IP) se encuentra por debajo del TCP y se responsabiliza de dirigir los paquetes del nivel TCP adecuadamente a través de la red; es un protocolo no orientado a la conexión, no tiene control de errores, ni control de flujo. TCP/IP es el principal protocolo en uso en Internet y ha sido el protocolo de comunicación más importante en la red, por su alto volumen y seguridad de productos, durante los últimos 20 años. Ver también: "Internet address", "packet".
- **traza** Información generada al ejecutar un programa y que permite observar las sentencias que son procesadas en cada instante, así como el valor de las variables. Una traza sencilla se puede obtener insertando sentencias de escritura en el programa con información referente al valor de las variables. Otra forma más sofisticada es recurrir al empleo de depuradores. Ver: "depurador".
- **Trojan horse** (caballo de Troya) Programa informático que lleva en su interior la lógica necesaria para que el creador del programa pueda acceder al interior del sistema que lo procesa. Ver también: "virus", "worm".
- **troll** Dentro del ámbito de las News, es un artículo que se envía a uno o varios grupos con el objeto de provocar a los demás lectores y ocasionar el envío de respuestas airadas y alejadas del tema central tratado por el grupo. Lo mejor, ignorar este tipo de mensajes.

# **U**

- **UDP** Protocolo de la familia TCP/IP. Se encuentra al mismo nivel que el protocolo TCP, es decir, se apoya en el IP. Se caracteriza por ser un protocolo no orientado a la conexión que trasmite las características del protocolo IP hacia arriba. Ver también: "TCP/IP".
- **UltraJava** Chip Java ideado para sistemas de altas prestaciones, entre lo que se incluye modelado y procesamiento de gráficos 3D. Ver: "chip Java" y "PicoJava".
- **UMTS** Ver: "Universal Mobile Telecommunications System"
- **unicast** (unidifusión) Una dirección que solamente puede ser reconocida por un sistema central. Ver también: "broadcast", "multicast".
- **Unicode**. Código estándar para la representación de caracteres utilizado en Java, y de naturaleza similar al código ASCII (7 bits, 128 caracteres) o al ISO 8859-1 (8 bits, 256 caracteres), pero empleando 16 bits (65.536 caracteres). Su mayor volumen permite incluir caracteres pertenecientes a una gran cantidad de lenguajes.
- **Universal Mobile Telecommunications System (UMTS)** (Sistema Universal de Telecomunicaciones Móviles) Estándar de telefonía móvil celular en fase de desarrollo por el ETSI (European Telecommunications Standard Institute). Se trata de un sistema de tercera generación que será más avanzado que el sistema GSM. Ver también: "GSM".
- **UNIX** Sistema operativo multiusuario y multitarea creado en 1969 por Ken Thompson. Reescrito a mitad de la década de los '70 por ATT alcanzó enorme popularidad en los ambientes académicos y, más tarde, en los empresariales como un sistema portátil, robusto, flexible y portable. Actualmente es muy utilizado en los ambientes Internet para la instalación de servidores WWW y de correo. Ver también: "Free Software", "Linux", "Apache".
- **UNIX-to-UNIX CoPy (UUCP)** (Copia de UNIX a UNIX) Inicialmente se trataba de un programa que se ejecutaba en el sistema operativo UNIX y que permitía a un sistema UNIX enviar ficheros a otro sistema UNIX a través de línea telefónica. Hoy el término se utiliza sobre todo para describir la amplia red internacional que utiliza el

protocolo UUCP para enviar noticias y correo electrónico. Ver también: "Electronic Mail", "Usenet".

**Universal Resource Locator (URL)** (Localizador Universal de Recursos) Sistema estándar de identificación de recursos en Internet. Este tipo de direcciones permite acceder a servidores de WWW, Gopher, FTP, News, etc. Los URL normalmente tienen la siguiente estructura: <tipo de servicio>://<localización>. Ejemplos de URL son:

http://www.uned.es (para acceder al servidor WWW de la UNED)

ftp://ftp.uned.es (para acceder al servidor FTP de la UNED)

- **Universal Time Coordinated (UTC)** (Hora Universal Coordinada) Denominación técnica de la hora en el meridiano cero, el famoso meridiano de Greenwich.
- **upload** (subir, cargar) En Internet, proceso de transferir información desde un ordenador personal a un servidor de información. Ver también: "download".
- **urban legend** (leyenda urbana) Relato que inicialmente podía contener una brizna de verdad y que ha ido enriqueciéndose y transmitiéndose hasta instalarse en el reino del mito. Es un fenómeno interesante el que estos relatos se hayan extendido tan lejos y tan a menudo. Las leyendas urbanas nunca mueren sino que van a parar a Internet. Algunas de las que reaparecen con periodicidad son "El infame impuesto sobre módems", "Craig Shergold/con tumor cerebral/desea recibir/tarjetas postales" y "La receta de pastas a 250 dólares".
- **URL** Ver: "Universal Resource Locator"
- **USENET** Una red que se ha desarrollado paralelamente a Internet pero que está vinculada a ella. La mayoría de los usuarios acceden a USENET a través de conexiones con Internet. Los host de USENET funcionan como boletines electrónicos o forums de discusiones o tópicos. Un grupo de noticias de USENET está organizado en una lista jerárquica de tópicos, con mensajes guardados tras ellos. Hay más de 7.000 grupos de noticias actualmente. Ver también: "news", "UUCP".
- **UTC** Ver: "Universal Time Coordinated".

**UUCP** Ver: "UNIX-to-UNIX CoPy".

- **uudecode** (uudecodificación) Programa que revierte a su forma original un fichero tratado con "uuencode". Ver también: "uuencode".
- **uuencode** (uucodificación) Programa que convierte de forma reversible un fichero binario (con caracteres especiales) a formato ASCII. Se utiliza para poder enviar ficheros binarios a través del correo electrónico, que (a menos que el remitente y el destinatario tengan instalado MIME), no admite o degrada la transmisión de información binaria. El fichero binario puede ser restaurado a su formato original mediante el programa "uudecode". El proceso de "uucodificación" crea habitualmente un fichero ASCII mayor que el original binario, por lo cual es muy recomendable además la compresión del fichero binario (por ejemplo, con programas de dominio público como PKZIP) antes de procesarlo con "uuencode". Ver también: "MIME", "uudecode".

## **V**

**variable constante** Ver: "variable final".

- **variables de entorno** Son variables propias de la shell del sistema operativo que se emplean para especificar los directorios de configuración e instalación, los directorios base para comandos o programas y la ubicación de ciertos ficheros de datos. En muchos casos se utilizan para pasar información del sistema a los programas de usuario.
- **variable de instancia** Es toda aquella variable que es propiedad de una única instancia de clase y cuyo valor es almacenado en esa instancia. Este tipo de variables definen los atributos y características de un objeto, de ahí que todas las instancias de una clase tengan las mismas variables de instancia pero con diferentes valores (por ejemplo, todos los seres humanos tenemos el atributo raza pero cada persona tendrá un valor distinto).
- **variable estática o de clase** Variable almacenada en una única ubicación y que es accesible y modificable por todas las instancias

de clase. Tiene la misma información para todas las instancias de la clase.

- **variable final** Su valor inicial no puede ser modificado durante toda la ejecución del programa. Puede ser estática o no.
- **variable local** Es aquella que se define en el interior de un método y que no es visible por otros métodos o clases.
- **Veronica** Método de búsqueda de ficheros en un servidor Gopher.
- **videoconferencia** Sistema de comunicación que permite a dos o más personas, localizadas en distintos puntos geográficos, mantener un intercambio de información multimedia de forma análoga (si dispusiésemos de las condiciones ideales) a como si todos estuviesen hablando en derredor a una mesa. Ya en el ámbito de los ordenadores, una sesión de videconferencia posibilita además la compartición de aplicaciones (procesadores de texto, programas de dibujo, bloc de notas, etc.) junto con el intercambio de ficheros.
- **video-on-demand** (televisión a la carta) Servicio asíncrono de televisión que provee al usuario el acceso a material de vídeo almacenado de forma digital en servidores remotos.
- **Virtual Reality Modeling Language (VRML)** (Lenguaje de Modelado de Realidad Virtual) Lenguaje no-propietario y multiplataforma para la creación de mundos tridimensionales. Actualmente los más conocidos navegadores disponen de plug-ins o extensiones para la visualización dentro de una página HTML de modelos 3D desarrollados en este lenguaje.
- **virtual circuit** (circuito virtual) Método que proporciona servicios de conexión independientemente de cual sea la estructura de la red que se está utilizando.
- **virus** (virus) Programa que se duplica a sí mismo en un sistema informático incorporándose a otros programas que son utilizados por varios sistemas. Estos programas pueden causar problemas de diversa gravedad en los sistemas que los almacenan. Ver también: "Trojan Horse", "worm".
- **void** Es un tipo especial de datos que indica que el resultado devuelto no pertenece a ningún tipo o no es nada. Se emplea en

todos aquellos métodos que no tienen que devolver ningún resultado.

**VRML** Ver: "Virtual Reality Modeling Language".

**visualizador** Ver: "browser".

**visualizador externo** Ver: "external viewer".

### **W**

**W3** Ver: "World Wide Web".

- **W3C** Ver: "W3 Consortium".
- **W3 Consortium (W3C)** (Consorcio W3) Organización apadrinada por el MIT y el CERN, entre otros, cuyo cometido es el establecimiento de los estándares relacionados con WWW. Ver también: "CERN", "WWW".
- **WAIS** Ver: "Wide Area Information Servers"
- **WAN** Ver: "Wide Area Network"
- **watermark** (marca de agua) Son marcas invisibles que se localizan en los gráficos de forma que se pueda reconocer quién es el autor o el propietario.
- **Web** (malla, telaraña, web) Servidor de información WWW. Se utiliza también para definir el universo WWW en su conjunto. Ver también: "WWW".
- **web server** (servidor web) Máquina conectada a la red en la que están almacenadas físicamente las páginas que componen un sitio web. Dícese también del programa que sirve dichas páginas. Ver también: "page", "website".
- **webmaster** (administrador de Web) Persona que se encarga de la gestión y mantenimiento de un servidor WWW.
- **website** (sitio web, servidor web) Colección de páginas web dotada de una dirección web. Ver también: "page", "URL/URI", "web server"
- **WebTV** Consiste en utilizar el televisión para acceder a Internet y

disfrutar de los servicios que en ella se ofrecen. Gracias a un dispositivo (set-top-box) conectado simultáneamente al aparato receptor y a la red telefónica, el usuario puede navegar por Internet por medio de un mando a distancia y, mediante un teclado adicional comunicado por infrarrojos con el set-top-box, escribir mensajes de correo u otros textos.

- **What You See is What You Get (WYSIWYG)** (Lo que ves es lo que tienes) Técnica que ofrece la reproducción exacta en pantalla de un texto tal como aparecería después en formato impreso.
- **With Respect To (WRT)** (En relación con) Abreviatura utilizada frecuentemente en mensajes de correo electrónico.
- **white pages** (paginas blancas) Internet mantiene diversas bases de datos que contienen información sobre usuarios tal como direcciones electrónicas, números de teléfono y direcciones postales. Estas bases de datos pueden ser examinadas a fin de obtener información sobre determinadas personas. Su nombre viene de que su finalidad es similar a la de las guías telefónicas. Ver también: "WHOIS".
- **WHOIS** (Quien es) Programa Internet que permite a los usuarios hacer búsquedas en una base de datos sobre personas y otras entidades de Internet, tales como dominios, redes y sistemas centrales, que fueron inicialmente mantenidos en DDN NIC. La información sobre personas muestra el nombre, la dirección, numero de teléfono y dirección electrónica, etc. de una persona. Ver también: "white pages".
- **Wide Area Information Servers (WAIS)** (Servidores de Información de Área Amplia) Sistema de distribución de información para indexar, almacenar y resuperar ficheros de texto con plenas capacidades de búsqueda, que permite que los resultados de una búsqueda inicial repercutan en búsquedas subsiguientes. Existen versiones de dominio público, Ver también: "archie", "Gopher".
- **Wide Area Network (WAN)** Red informática que interconecta ordenadores situados a distancias muy grandes unos de otros. Un ejemplo es Internet. Ver también: "LAN".
- **widget** Elementos del sistema de ventanas que constituye la interfaz del usuario con el sistema operativo, como botones, barras de

desplazamiento, área de texto, etc.

- **World Wide Web (WWW o W3)** (Telaraña o Malla Mundial) Sistema de información distribuido, con mecanismos de hipertexto creado por investigadores del CERN en Suiza. Los usuarios pueden crear, editar y visualizar documentos de hipertexto. Sus clientes y servidores pueden ser accedidos fácilmente.
- **worm** (gusano) Programa informático que se autoduplica y autopropaga. En contraste con los virus, los gusanos suelen estar especialmente escritos para redes. Los gusanos de redes fueron definidos por primera vez por Shoch & Hupp, de Xerox, en "ACM Communications" (Marzo 1982). El gusano de Internet de Noviembre de 1988 es quizás el más famoso y se propagó por sí solo a más de 6.000 sistemas a lo largo de Internet. Ver también: "Trojan Horse", "virus".

**WRT** Ver: "With Respect To".

**WYSIWYG** Ver: "What You See is What You Get".

**WWW** Ver: "World Wide Web".

**W3** Ver: "World Wide Web".

## **X**

- **X.400** Estándares de CCITT e ISO para correo electrónico. Utilizados en Europa y Canadá.
- **X bit map (XBM)** Un formato muy simple para almacenar imágenes en formato digital. Las imágenes aparecen sólo en blanco y negro.

**XBM** Ver: "X bit map".

**XML** Ver: "eXtensive Markup Language".

### **Y**

**Yellow Pages (YP)** (Páginas amarillas) Servicio utilizado por administradores UNIX a fin de gestionar bases de datos distribuidas

en una red. **YP** Ver: "Yellow Pages" . I Curso de Experto Universitario en Epidemiología y Nuevas Tecnologías Aplicadas